# **Breaking Dependencies: The Visitor Design**

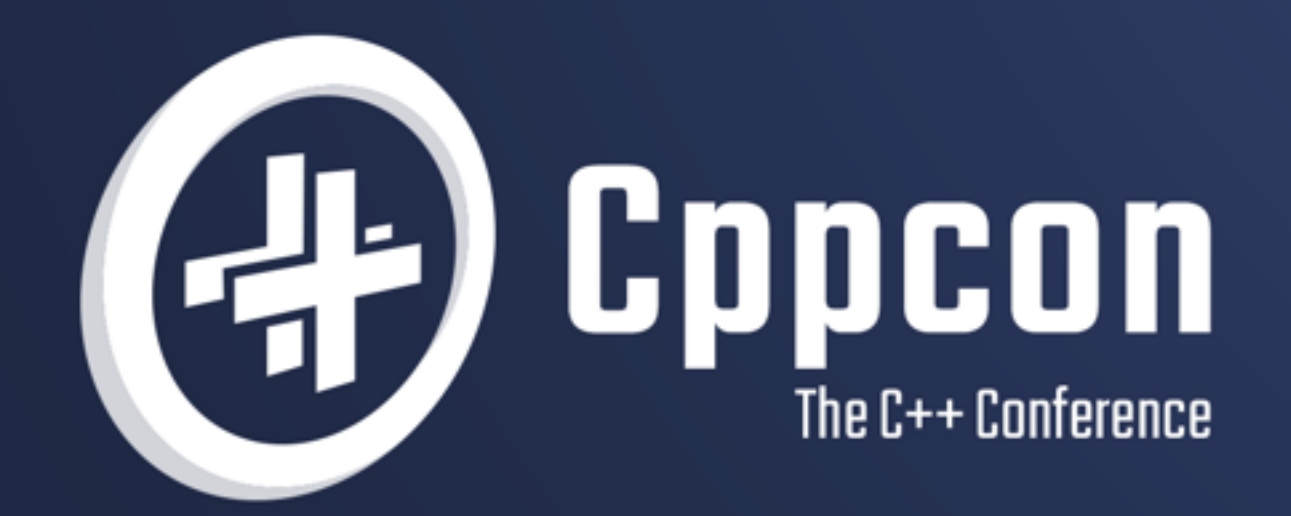

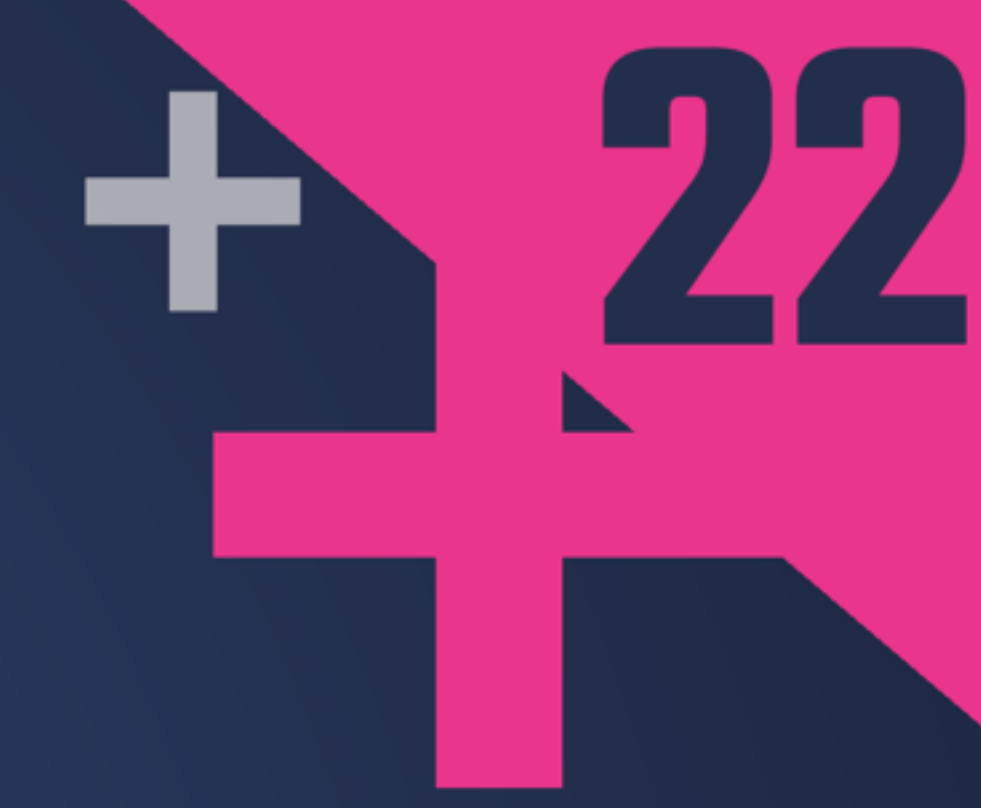

# **KLAUS IGLBERGER**

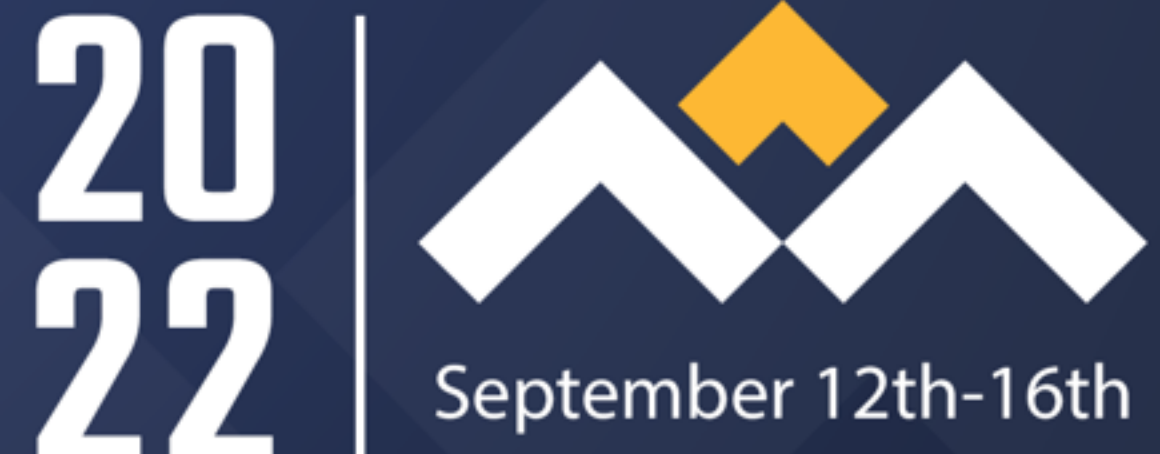

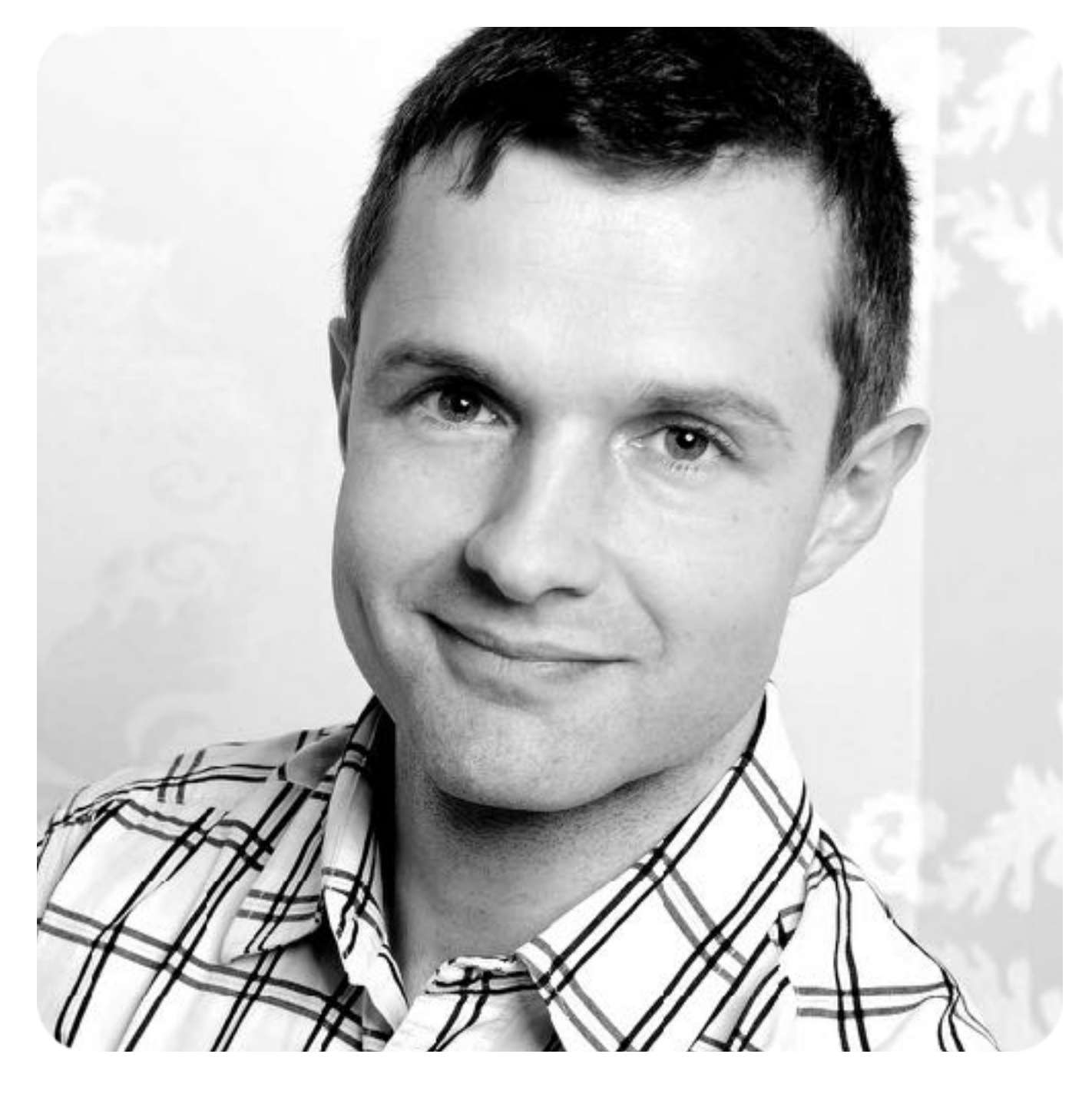

**Klaus Iglberger**

C++ Trainer/Consultant Author of the  $b\sqrt{2e}$  C++ math library (Co-)Organizer of the Munich C++ user group Chair of the CppCon B2B track Email: klaus.iglberger@gmx.de

## Our Toy Problem: Drawing Shapes

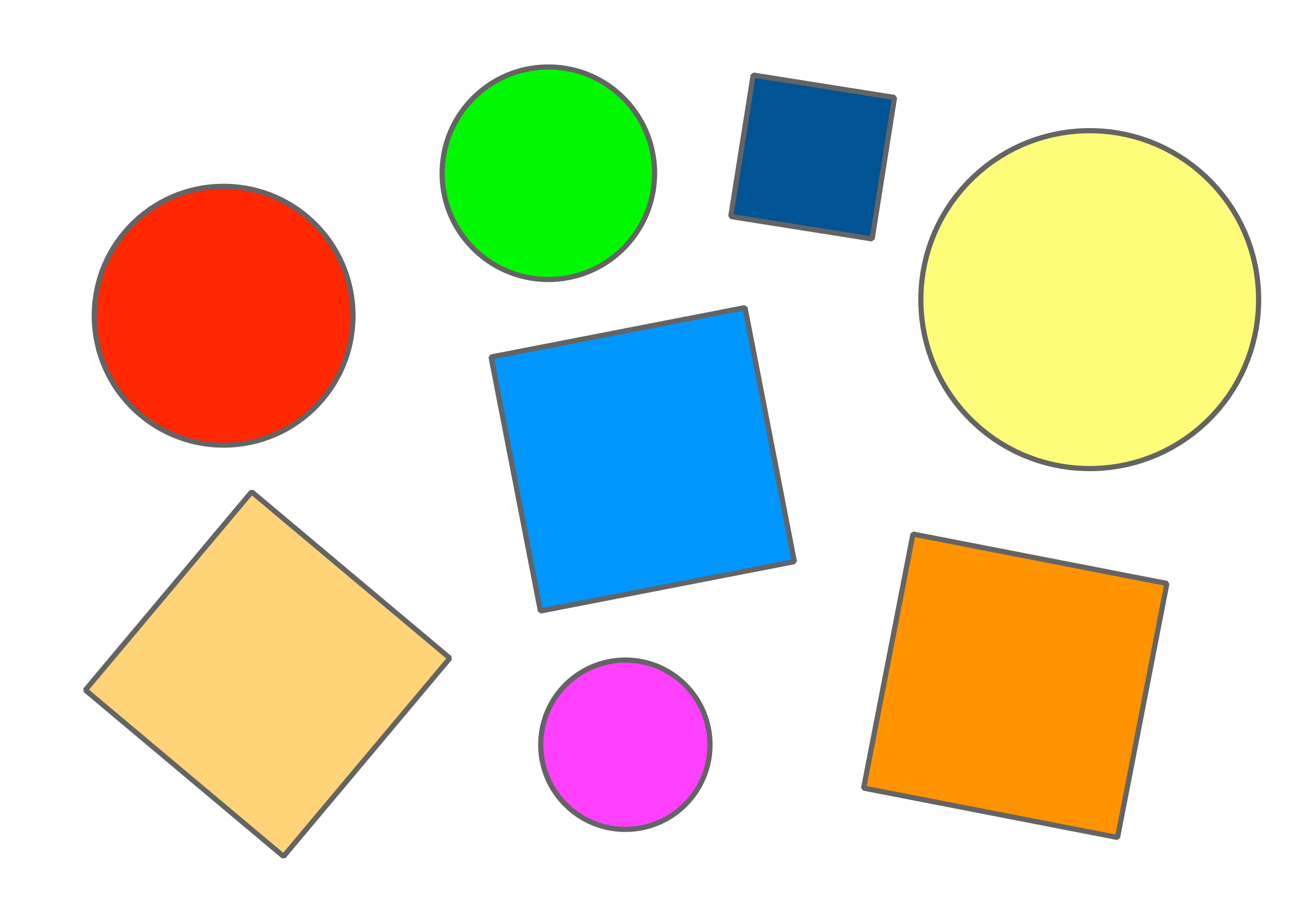

3

```
enum ShapeType {
 circle
,
    square
};
class Shape {
 public:
 explicit Shape
( ShapeType t 
)
      : type
{ t 
}
    {}
 virtual
~Shape()
= default
;
 ShapeType getType() const noexcept
;
 private:
 ShapeType type
;
};
class Circle 
: public Shape
{
 public:
 explicit Circle
( double rad 
)
      : Shape
{ circle 
}
      , radius
{ rad 
}
      , // ... Remaining data members
    {}
```
**double** getRadius**() const** noexcept **;**

```
enum ShapeType {
    circle,
    square
};
class Shape {
 public:
 explicit Shape
( ShapeType t 
)
      : type
{ t 
}
    {}
 virtual
~Shape()
= default
;
 ShapeType getType() const noexcept
;
 private:
 ShapeType type
;
};
class Circle 
: public Shape
{
 public:
 explicit Circle
( double rad 
)
      : Shape
{ circle 
}
      , radius
{ rad 
}
      , // ... Remaining data members
    {}
```
**double** getRadius**() const** noexcept **;**

```
enum ShapeType {
 circle
,
    square
};
class Shape {
 public:
    explicit Shape( ShapeType t )
       , type{ t }
    {}
    virtual ~Shape() = default;
    ShapeType getType() const noexcept;
  private:
    ShapeType type;
};
class Circle 
: public Shape
{
 public:
 explicit Circle
( double rad 
)
      : Shape
{ circle 
}
      , radius
{ rad 
}
      , // ... Remaining data members
    {}
```

```
 double getRadius() const noexcept
;
```
### $\sim$  **default**  $\sim$   $\sim$   $\sim$   $\sim$   $\sim$   $\sim$  ShapeType getType**() const** noexcept A Procedural Solution

```
private:
 ShapeType type
;
};
class Circle : public Shape {
  public:
    explicit Circle( double rad )
       : Shape{ circle }
       , radius{ rad }
       , // ... Remaining data members
    {}
    double getRadius() const noexcept;
    // ... getCenter(), getRotation(), ...
    // ...
 private:
    double radius;
    // ... Remaining data members
};
void translate( Circle&, Vector2D const& );
void rotate( Circle&, double const& );
void draw( Circle const& );
class Square 
: public Shape
{
 public:
 explicit Square
( double s 
)
      : Shape
{ square 
}
      , side
{ s 
}
```
**void** translate**(** Circle**&,** Vector2D **const& ); void** rotate**(** Circle**&,** double **const& ); void** draw**(** Circle **const& );**

### $\mathbf{r}$  . Remaining data members data members data members data members data members data members data members da **};** A Procedural Solution

```
class Square : public Shape
{
  public:
    explicit Square( double s )
       : Shape{ square }
       , side{ s }
       , // ... Remaining data members
    {}
    double getSide() const noexcept;
    // ... getCenter(), getRotation(), ...
    // ...
 private:
    double side;
    // ... Remaining data members
};
void translate( Square&, Vector2D const& );
void rotate( Square&, double const& );
void draw( Square const& );
void drawAllShapes( std::vector<std::unique_ptr<Shape>> const& shapes )
{
    for( auto const& s : shapes )
 {
       switch ( s->getType() )
 {
```
**case** circle:

## // ... A Procedural Solution

```
 double side;
    // ... Remaining data members
};
void translate( Square&, Vector2D const& );
void rotate( Square&, double const& );
void draw( Square const& );
void drawAllShapes( std::vector<std::unique_ptr<Shape>> const& shapes )
{
    for( auto const& s : shapes )
 {
       switch ( s->getType() )
 {
          case circle:
             draw( *static_cast<Circle const*>( s.get() ) );
             break;
          case square:
             draw( *static_cast<Square const*>( s.get() ) );
             break;
       }
 }
}
int main()
{
    using Shapes = std::vector<std::unique_ptr<Shape>>;
    // Creating some shapes
    Shapes shapes;
    shapes.emplace_back( std::make_unique<Circle>( 2.0 ) );
 shapes.emplace_back( std::make_unique<Square>( 1.5 ) );
shapes \epsilon mplace back( \epsilon td::make unique(\epsilon inclev( 4.2 ) );
```
## **{** A Procedural Solution

draw**( \*static\_cast<**Circle **const\*>(** s**.**get**() ) );**

```
 break;
          case square:
             draw( *static_cast<Square const*>( s.get() ) );
             break;
       }
    }
}
int main()
{
    using Shapes = std::vector<std::unique_ptr<Shape>>;
    // Creating some shapes
    Shapes shapes;
    shapes.emplace_back( std::make_unique<Circle>( 2.0 ) );
    shapes.emplace_back( std::make_unique<Square>( 1.5 ) );
    shapes.emplace_back( std::make_unique<Circle>( 4.2 ) );
    // Drawing all shapes
    drawAllShapes( shapes );
}
```
# **Amazing, isn't it?**

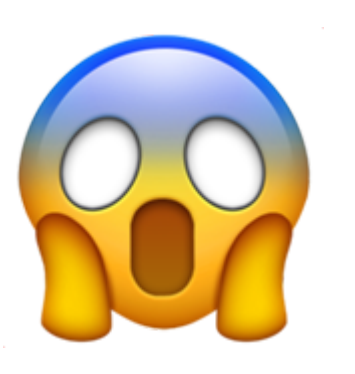

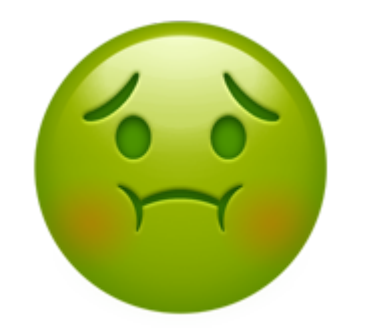

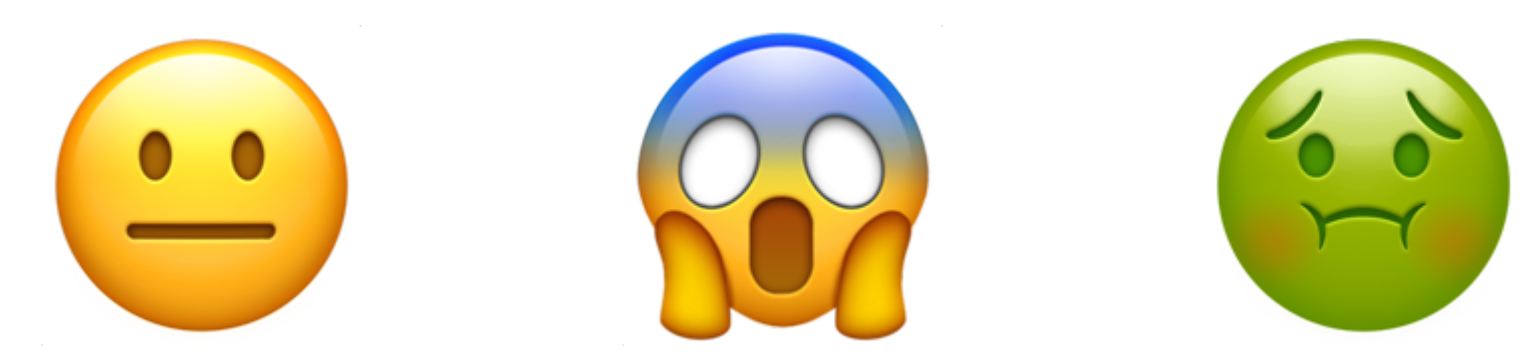

# **It works!**

## The Problems of Singletons

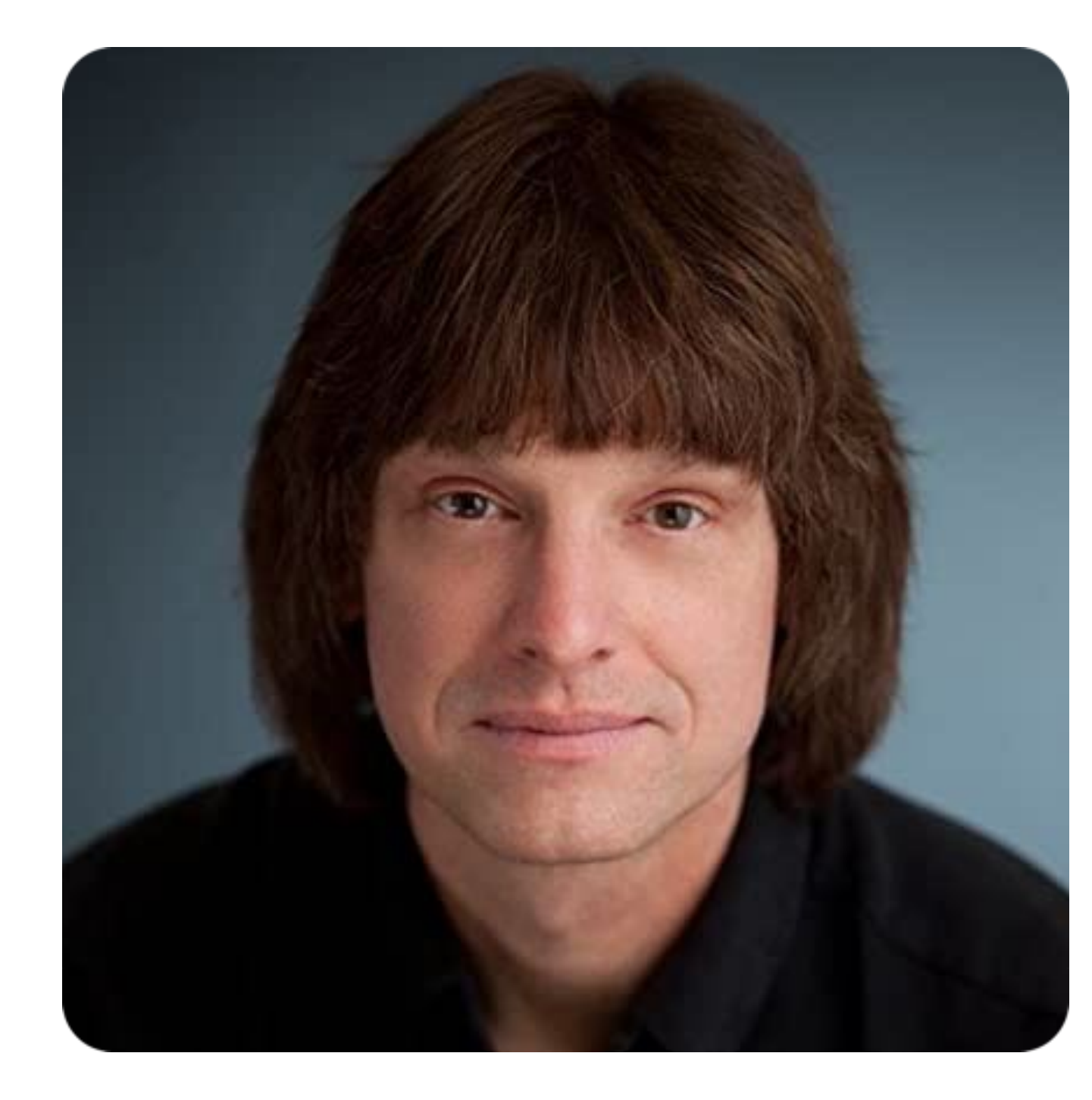

*"This kind of type-based programming has a long history in C, and one of the things we know about it is that it yields programs that are essentially unmaintainable."*

*(Scott Meyers, More Effective C++, Item 31)*

## The Problems of Singletons

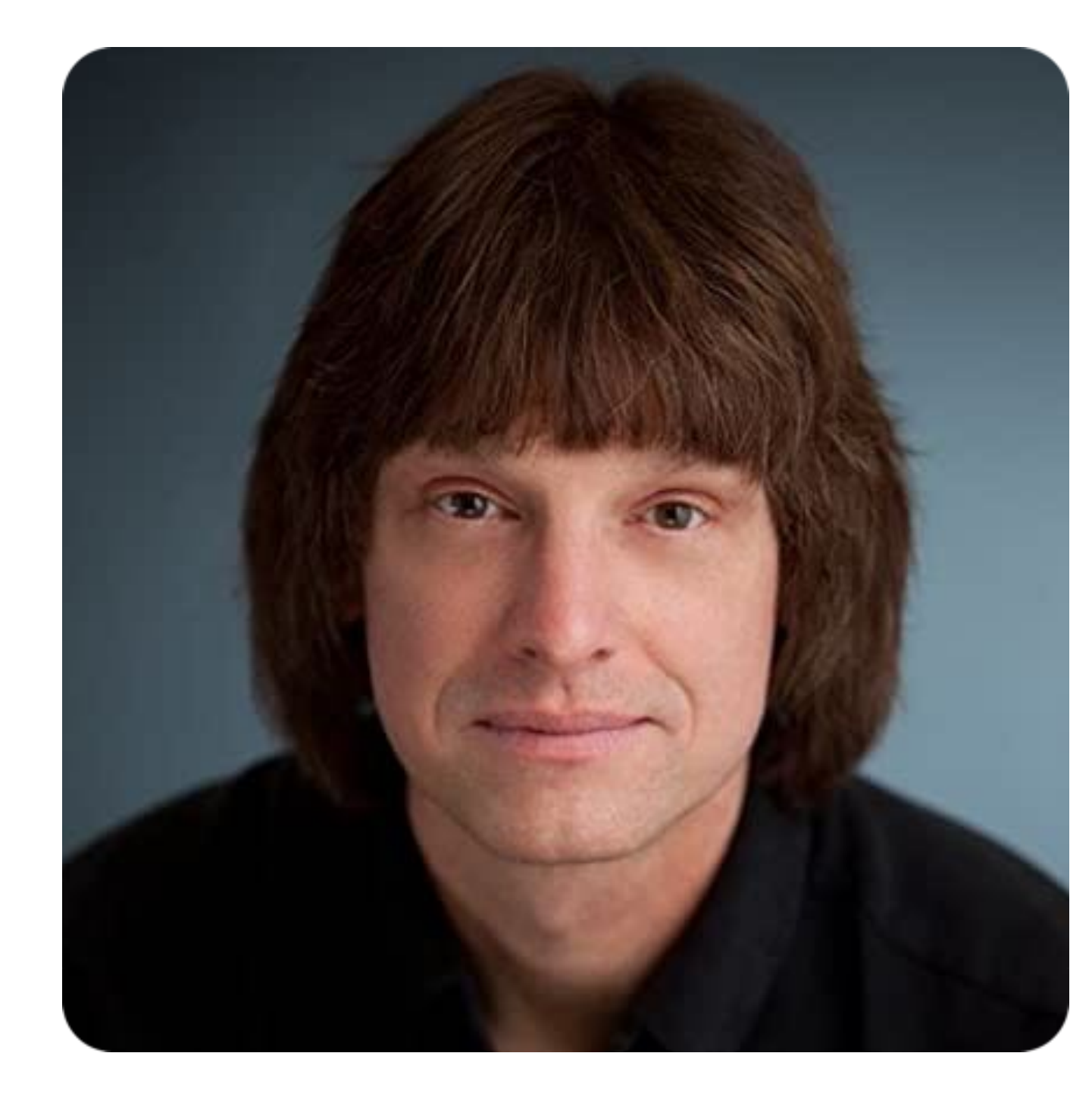

*"This kind of type-based programming has a long history in C, and one of the things we know about it is that it yields programs that are essentially unmaintainable."*

*(Scott Meyers, More Effective C++, Item 31)*

## There is one constant in **soft**ware development and that is …

# **Change**

The truth in our industry:

# **Software must be adaptable to frequent changes**

The truth in our industry:

# **Software must be adaptable to frequent changes**

```
enum ShapeType {
 circle
,
 square
,
    rectangle
};
class Shape {
 public:
 explicit Shape
( ShapeType t 
)
      : type
{ t 
}
    {}
 virtual
~Shape()
= default
;
 ShapeType getType() const noexcept
;
 private:
 ShapeType type
;
};
class Circle 
: public Shape
{
 public:
 explicit Circle
( double rad 
)
      : Shape
{ circle
}
      , radius
{ rad 
}
      , // ... Remaining data members
    {}
```
### $\sim$  **default**  $\sim$   $\sim$   $\sim$   $\sim$   $\sim$   $\sim$  ShapeType getType**() const** noexcept A Procedural Solution

```
private:
 ShapeType type
;
};
class Circle 
: public Shape
{
 public:
 explicit Circle
( double rad 
)
      : Shape
{ circle
}
      , radius
{ rad 
}
      , // ... Remaining data members
    {}
 double getRadius() const noexcept
;
    // ... getCenter(), getRotation(), ...
    // ...
private:
 double radius
;
    // ... Remaining data members
};
void translate
( Circle
&
, Vector2D const
& );
void rotate
( Circle
&
, double const
& );
void draw
( Circle const
& );
class Square 
: public Shape
{
 public:
 explicit Square
( double s 
)
      : Shape
{ square
}
      , side
{ s 
}
```
**void** translate**(** Circle**&,** Vector2D **const& ); void** rotate**(** Circle**&,** double **const& ); void** draw**(** Circle **const& );**

### $\mathbf{r}$  . Remaining data members data members data members data members data members data members data members da **};** A Procedural Solution

```
class Square : public Shape
{
 public:
    explicit Square( double s )
       : Shape{ square }
       , side{ s }
       , // ... Remaining data members
    {}
    double getSide() const noexcept;
    // ... getCenter(), getRotation(), ...
   // ...
private:
    double side;
    // ... Remaining data members
};
void translate( Square&, Vector2D const& );
void rotate( Square&, double const& );
void draw( Square const& );
void drawAllShapes( std::vector<std::unique_ptr<Shape>> const& shapes )
{
    for( auto const& s : shapes )
 {
       switch ( s->getType() )
 {
```
**case** circle:

## **};** A Procedural Solution **void** translate**(** Square**&,** Vector2D **const& );**

**void** rotate**(** Square**&,** double **const& ); void** draw**(** Square **const& );**

```
void drawAllShapes( std::vector<std::unique_ptr<Shape>> const& shapes )
{
    for( auto const& s : shapes )
 {
       switch ( s->getType() )
 {
          case circle:
             draw( *static_cast<Circle const*>( s.get() ) );
             break;
          case square:
             draw( *static_cast<Square const*>( s.get() ) );
             break;
          case rectangle:
             draw( *static_cast<Rectangle const*>( s.get() ) );
             break;
       }
 }
}
int main()
{
    using Shapes = std::vector<std::unique_ptr<Shape>>;
    // Creating some shapes
    Shapes shapes;
    shapes.emplace_back( std::make_unique<Circle>( 2.0 ) );
    shapes.emplace_back( std::make_unique<Square>( 1.5 ) );
    shapes.emplace_back( std::make_unique<Circle>( 4.2 ) );
```
## **So how would we approach the problem differently?**

# **Object-oriented programming (of course)**

```
class Shape
{
 public:
    Shape() = default;
    virtual ~Shape() = default;
    virtual void draw( /*...*/ ) const = 0;
};
class Circle : public Shape
{
 public:
    explicit Circle( double rad )
       : radius{ rad }
       , // ... Remaining data members
    {}
    double getRadius() const noexcept;
    // ... getCenter(), getRotation(), ...
    void draw( /*...*/ ) const override;
    // ...
private:
    double radius;
    // ... Remaining data members
};
```

```
class Shape
{
  public:
    Shape() = default;
    virtual ~Shape() = default;
    virtual void draw( /*...*/ ) const = 0;
};
class Circle : public Shape
{
 public:
    explicit Circle( double rad )
       : radius{ rad }
       , // ... Remaining data members
    {}
    double getRadius() const noexcept;
    // ... getCenter(), getRotation(), ...
    void draw( /*...*/ ) const override;
    // ...
 private:
    double radius;
    // ... Remaining data members
};
```

```
public:
 Shape()
= default
;
 virtual
~Shape()
= default
;
 virtual void draw( /*...*/ 
) const
=
0
;
};
class Circle 
: public Shape
{
  public:
 explicit Circle
( double rad 
)
      : radius{ rad }
      , // ... Remaining data members
    {}
 double getRadius() const noexcept
;
    // ... getCenter(), getRotation(), ...
 void draw( /*...*/ 
) const override
;
    // ...
  private:
 double radius
;
    // ... Remaining data members
};
class Square 
: public Shape
{
 public:
 explicit Square
( double s 
)
      : side
{ s 
}
```
### **class** Shape **{** An Object-Oriented Solution

## **void** draw**(** /\*...\*/ **) const** override**;** // ... An Object-Oriented Solution

```
private:
    double radius;
    // ... Remaining data members
};
class Square : public Shape
{
  public:
    explicit Square( double s )
       : side{ s }
       , // ... Remaining data members
    {}
    double getSide() const noexcept;
    // ... getCenter(), getRotation(), ...
    void draw( /*...*/ ) const override;
    // ...
 private:
    double side;
    // ... Remaining data members
};
{
    for( auto const& s : shapes )
    {
       s->draw( /*...*/ );
 }
```
**void drawAllShapes( std::vector<**std**::**unique\_ptr**<**Shape**>> const&** shapes **)**

```
private:
    double side;
    // ... Remaining data members
};
```
**void drawAllShapes( std::vector<**std**::**unique\_ptr**<**Shape**>> const&** shapes **)**

```
{
    for( auto const& s : shapes )
 {
       s->draw( /*...*/ );
    }
}
```
### **void** draw**(** /\*...\*/ **) const** override**;** // ... An Object-Oriented Solution

```
int main()
{
    using Shapes = std::vector<std::unique_ptr<Shape>>;
    // Creating some shapes
    Shapes shapes;
    shapes.emplace_back( std::make_unique<Circle>( 2.0 ) );
    shapes.emplace_back( std::make_unique<Square>( 1.5 ) );
    shapes.emplace_back( std::make_unique<Circle>( 4.2 ) );
    // Drawing all shapes
    drawAllShapes( shapes );
```
**void drawAllShapes( std::vector<**std**::**unique\_ptr**<**Shape**>> const&** shapes **)**

### **void** draw**(** /\*...\*/ **) const** override**;** // ... An Object-Oriented Solution

```
private:
    double side;
    // ... Remaining data members
};
{
    for( auto const& s : shapes )
 {
       s->draw( /*...*/ );
    }
}
int main()
{
    using Shapes = std::vector<std::unique_ptr<Shape>>;
    // Creating some shapes
    Shapes shapes;
    shapes.emplace_back( std::make_unique<Circle>( 2.0 ) );
    shapes.emplace_back( std::make_unique<Square>( 1.5 ) );
    shapes.emplace_back( std::make_unique<Circle>( 4.2 ) );
    // Drawing all shapes
    drawAllShapes( shapes );
}
```

```
class Shape
{
 public:
    Shape() = default;
    virtual ~Shape() = default;
    virtual void draw( /*...*/ ) const = 0;
};
class Circle : public Shape
{
 public:
    explicit Circle( double rad )
       : radius{ rad }
       , // ... Remaining data members
    {}
    double getRadius() const noexcept;
    // ... getCenter(), getRotation(), ...
    void draw( /*...*/ ) const override;
    // ...
 private:
    double radius;
    // ... Remaining data members
};
```

```
class Shape
{
 public:
    Shape() = default;
    virtual ~Shape() = default;
    virtual void draw( /*...*/ ) const = 0;
    virtual void serialize( /*...*/ ) const = 0;
    virtual void translate( Vector2D const& ) = 0;
    virtual void rotate( double const& ) = 0;
};
class Circle : public Shape
{
 public:
    explicit Circle( double rad )
       : radius{ rad }
       , // ... Remaining data members
    {}
    double getRadius() const noexcept;
    // ... getCenter(), getRotation(), ...
    void draw( /*...*/ ) const override;
    // ...
 private:
    double radius;
    // ... Remaining data members
};
```
- Adding operations is intrusive and thus difficult.
- Adding operations accumulates dependencies. **Agent**

An OO solution may *appear* better, but has two serious flaws:

```
class Shape
{
 public:
    Shape() = default;
    virtual ~Shape() = default;
    virtual void draw( /*...*/ ) const = 0;
   virtual void serialize( \big/*...*/ ) const = 0;
    virtual void translate( Vector2D const& ) = 0;
    virtual void rotate( double const& ) = 0;
};
```
In dynamic polymorphism you have to make a choice:

- Design for the addition of types
- Design for the addition of operations

```
class Shape
{
 public:
    Shape() = default;
    virtual ~Shape() = default;
    virtual void draw( /*...*/ ) const = 0;
    virtual void serialize( /*...*/ ) const = 0;
    virtual void translate( Vector2D const& ) = 0;
    virtual void rotate( double const& ) = 0;
};
```
## Design for the Addition of Types

# **Breaking Dependencies: Type Erasure - The Implementation Details**

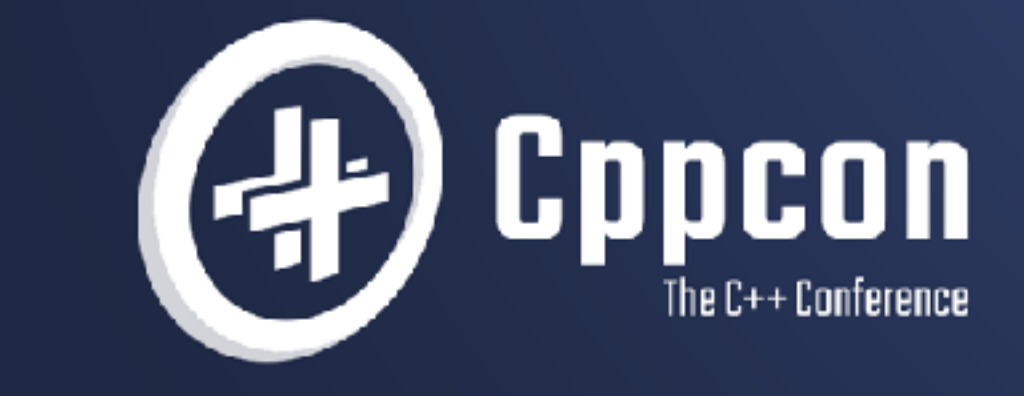

## **KLAUS IGLBERGER**

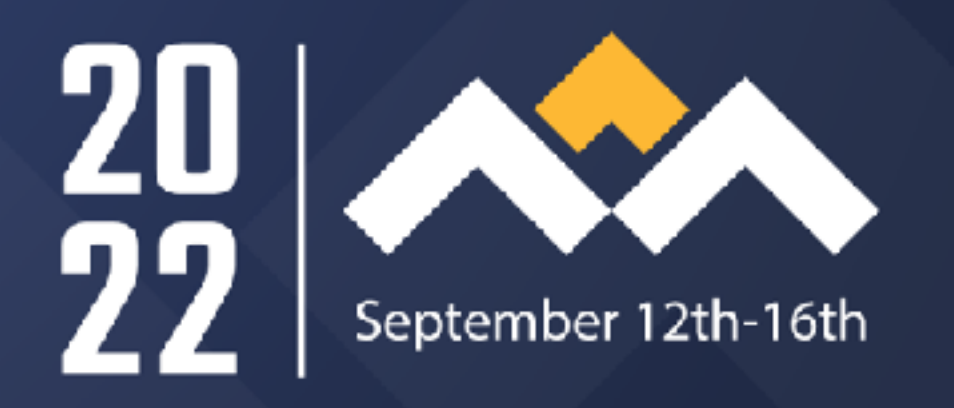

22

## Design for the Addition of Operations

Let's assume for the remainder of this talk that we want to add operations. Changing interfaces in OOP is difficult! OOP is the WRONG choice if you need to add operations! Or is it?

```
class Shape
{
 public:
    Shape() = default;
    virtual ~Shape() = default;
    virtual void draw( /*...*/ ) const = 0;
   virtual void serialize( \big/ * \big. \dots * \big/ ) const = 0;
    virtual void translate( Vector2D const& ) = 0;
    virtual void rotate( double const& ) = 0;
};
```
## The Design Pattern Reference

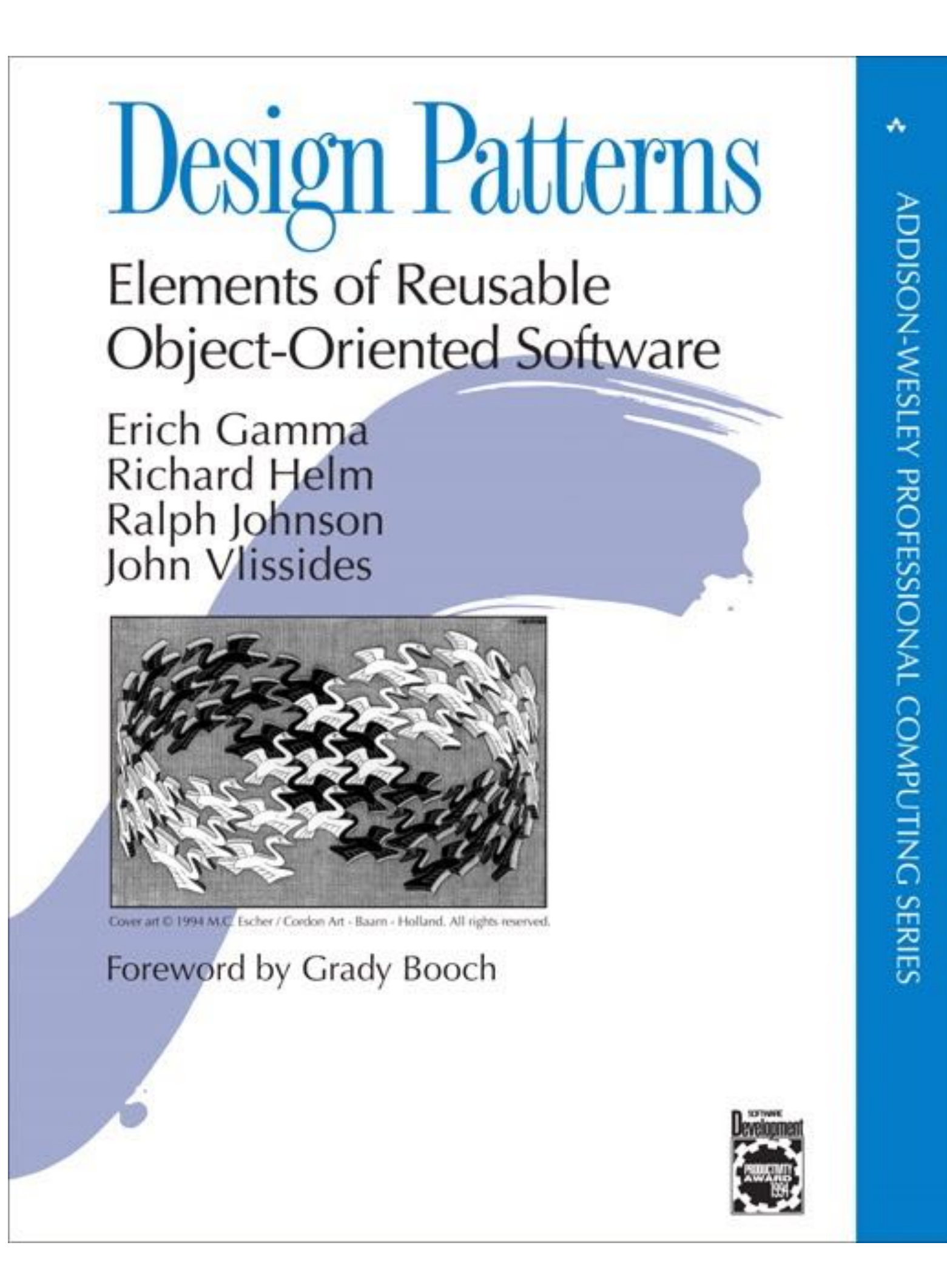

## The Classic Visitor Design Pattern

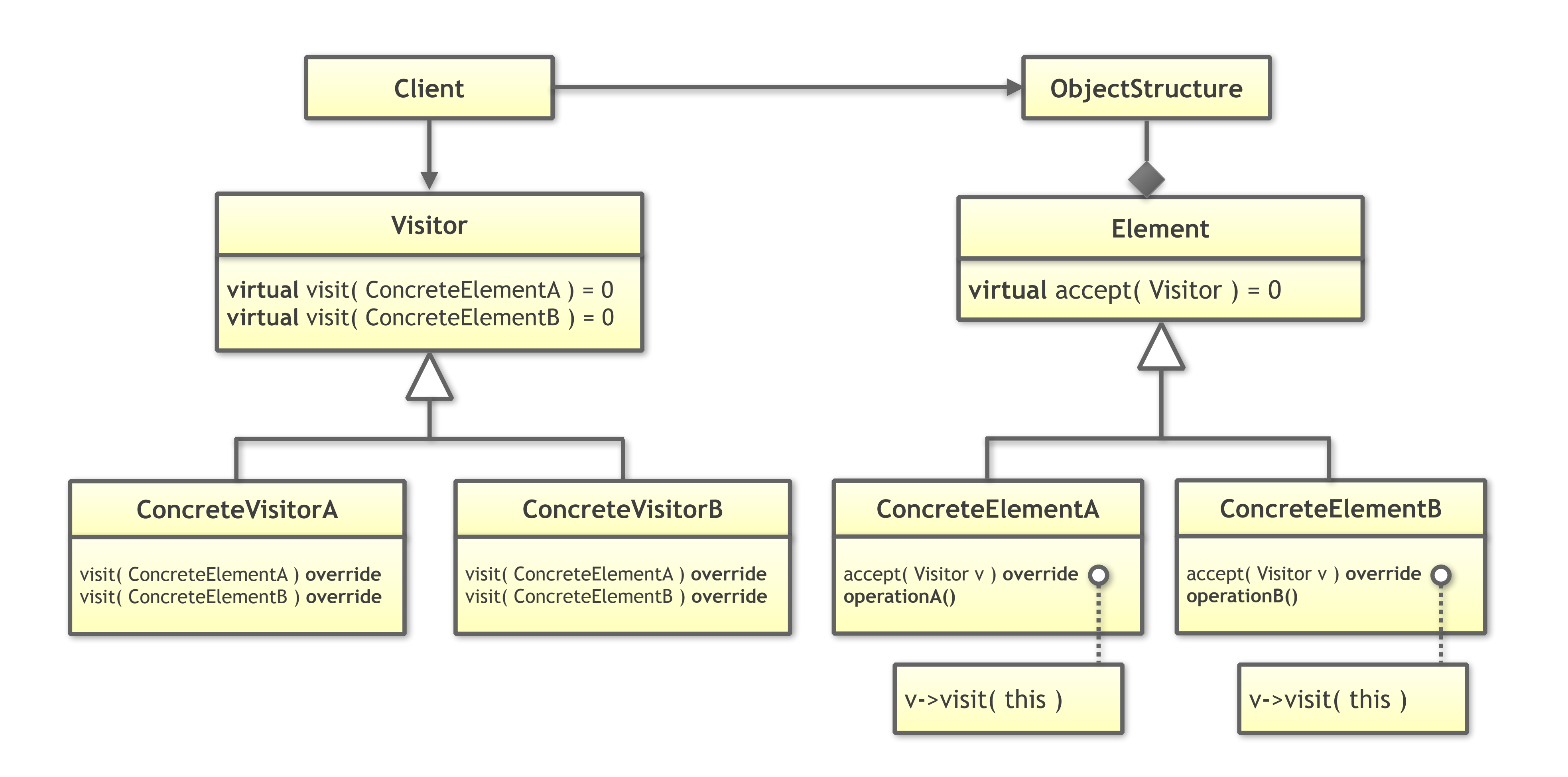

## The Classic Visitor Design Pattern

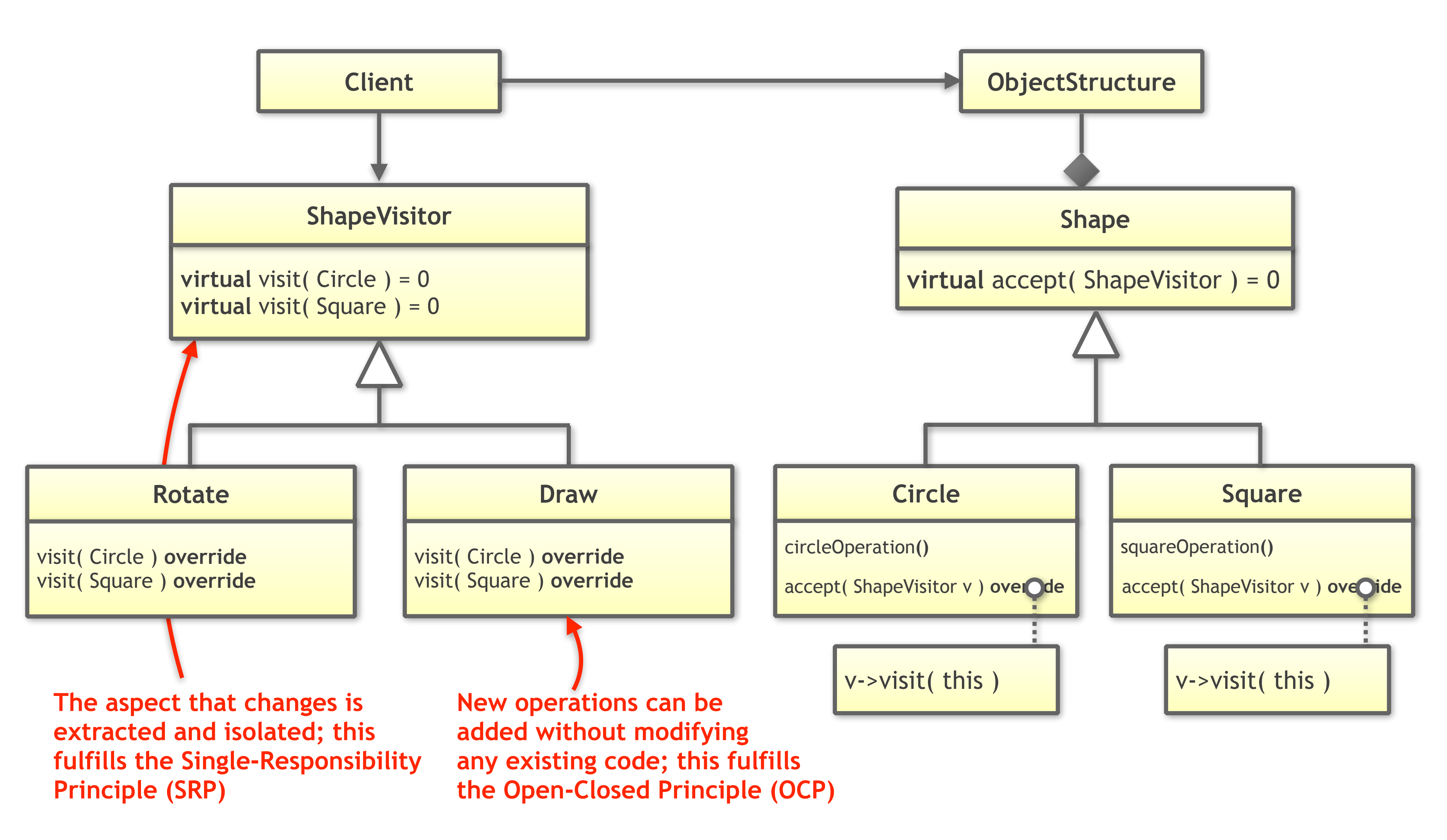
**Low level (volatile, malleable, high dependencies)**

# The Classic Visitor Design Pattern

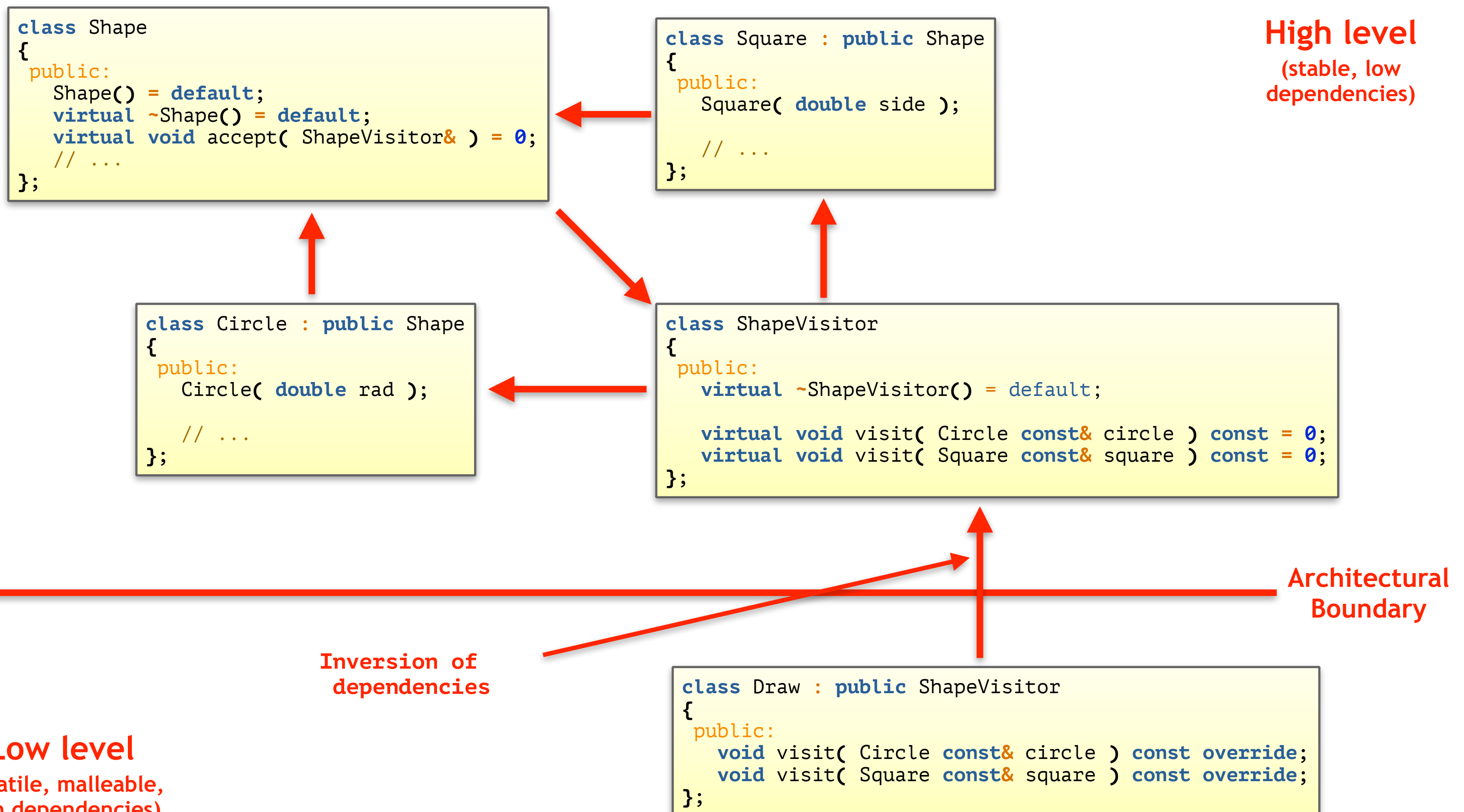

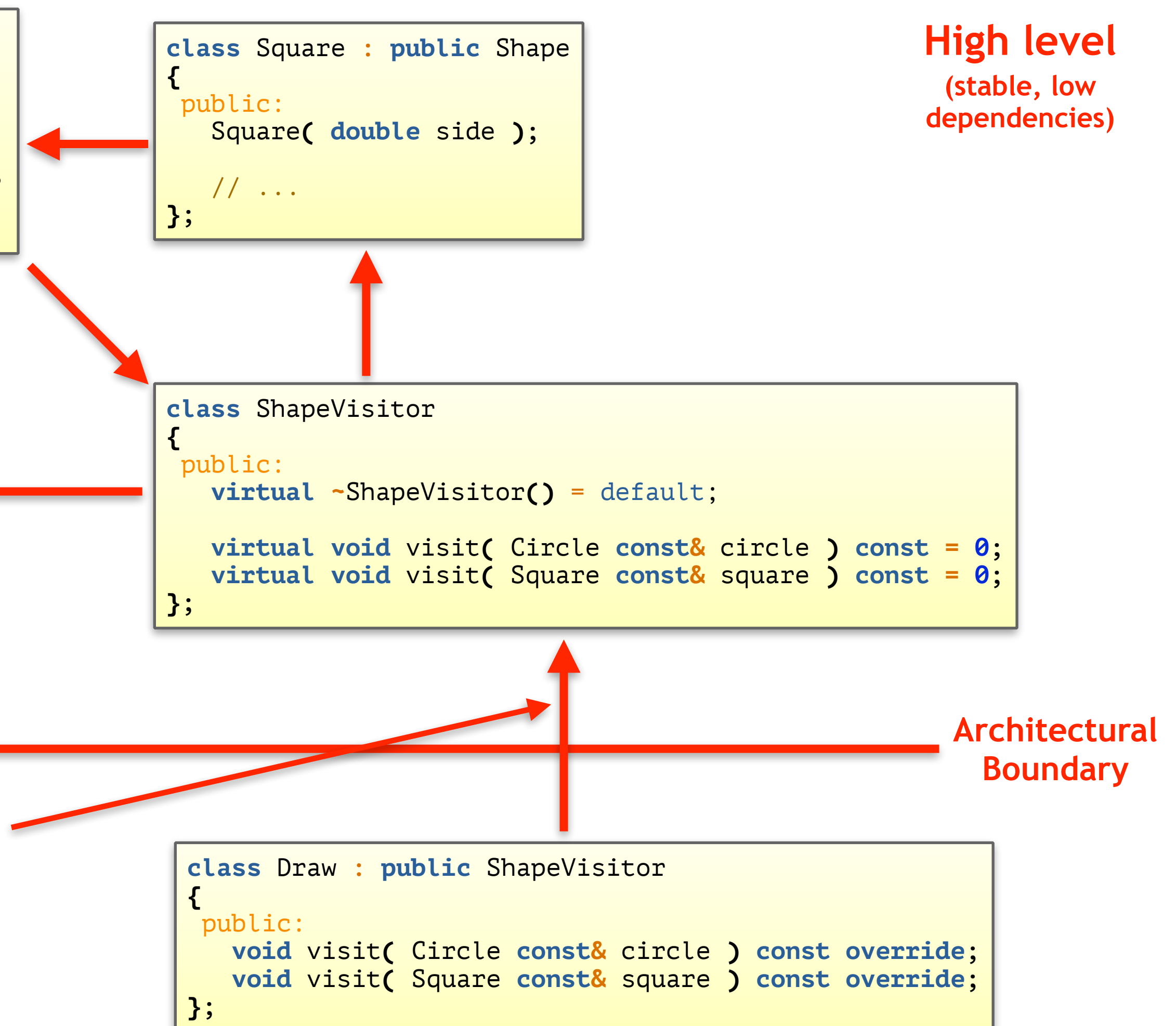

# The Classic Visitor Design Pattern

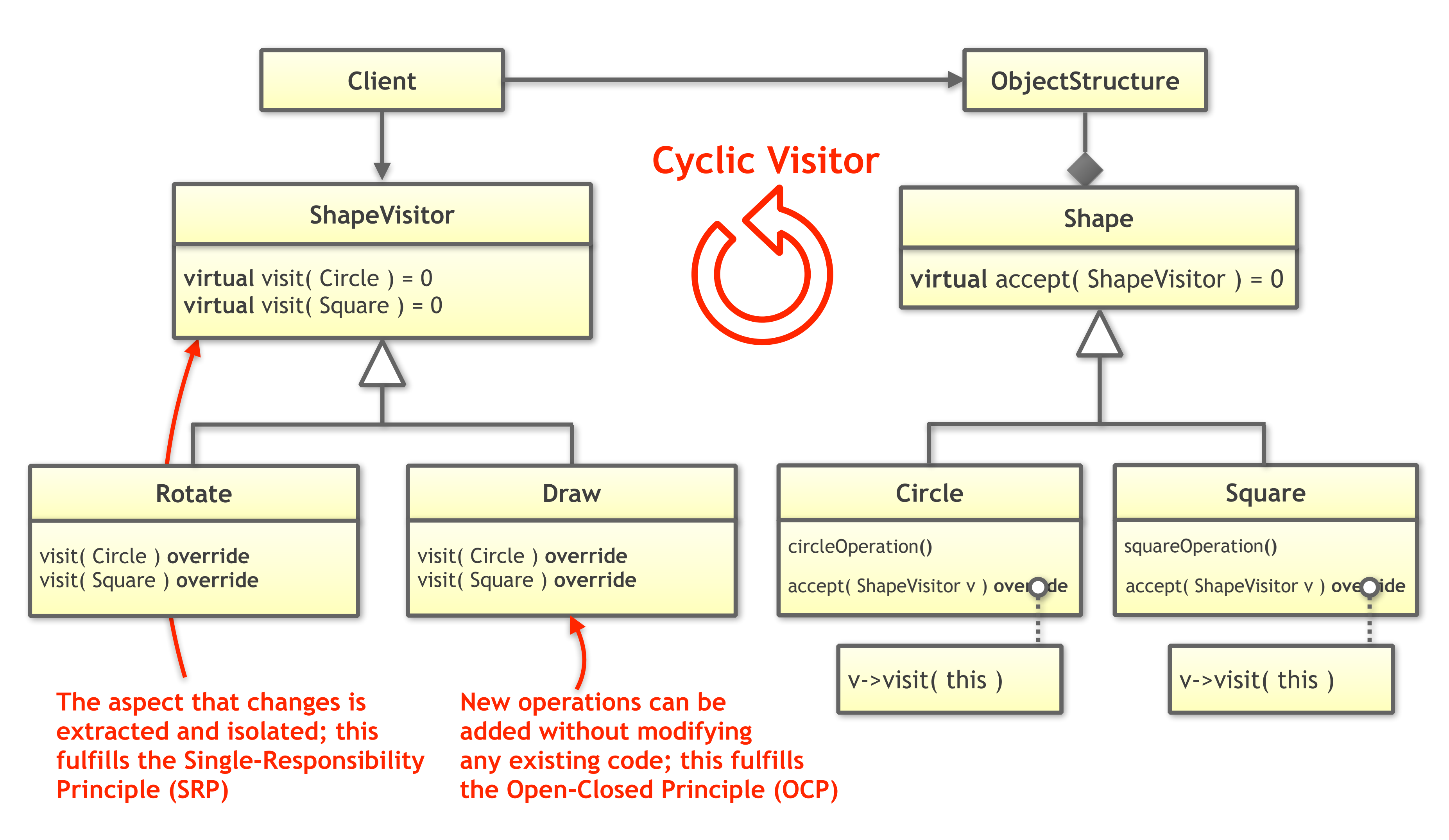

```
class Shape
{
 public:
    Shape() = default;
    virtual ~Shape() = default;
    virtual void accept( ShapeVisitor const& ) = 0;
};
class Circle : public Shape
{
 public:
    explicit Circle( double rad )
       : radius{ rad }
       , // ... Remaining data members
    {}
class Circle;
class Square;
class ShapeVisitor
{
 public:
    virtual ~ShapeVisitor() = default;
    virtual void visit( Circle const& ) const = 0;
    virtual void visit( Square const& ) const = 0;
};
```

```
class Shape
{
 public:
    Shape() = default;
    virtual ~Shape() = default;
    virtual void accept( ShapeVisitor const& ) = 0;
};
class Circle : public Shape
{
 public:
    explicit Circle( double rad )
       : radius{ rad }
       , // ... Remaining data members
    {}
class Circle;
class Square;
class ShapeVisitor
{
  public:
    virtual ~ShapeVisitor() = default;
    virtual void visit( Circle const& ) const = 0;
    virtual void visit( Square const& ) const = 0;
};
```

```
class Shape
{
  public:
    Shape() = default;
    virtual ~Shape() = default;
    virtual void accept( ShapeVisitor const& ) = 0;
};
class Circle : public Shape
{
 public:
    explicit Circle( double rad )
       : radius{ rad }
       , // ... Remaining data members
    {}
class Circle;
class Square;
class ShapeVisitor
{
 public:
    virtual ~ShapeVisitor() = default;
    virtual void visit( Circle const& ) const = 0;
    virtual void visit( Square const& ) const = 0;
};
```
## **{**  $\overline{or}$ A Visitor-Based Solution

```
 virtual ~Shape() = default;
```

```
 virtual void accept( ShapeVisitor const& ) = 0;
};
```

```
class Circle : public Shape
{
  public:
    explicit Circle( double rad )
       : radius{ rad }
       , // ... Remaining data members
    {}
    double getRadius() const noexcept;
    // ... getCenter(), getRotation(), ...
    void accept( ShapeVisitor const& ) override;
    // ...
  private:
    double radius;
    // ... Remaining data members
};
class Square : public Shape
{
public:
    explicit Square( double s )
       : side{ s }
       , // ... Remaining data members
    {}
```
## A Visitor-Based Solution private:

```
 double radius;
    // ... Remaining data members
};
```

```
class Square : public Shape
{
  public:
    explicit Square( double s )
       : side{ s }
       , // ... Remaining data members
    {}
    double getSide() const noexcept;
    // ... getCenter(), getRotation(), ...
    void accept( ShapeVisitor const& ) override;
    // ...
  private:
    double side;
    // ... Remaining data members
};
class Draw : public ShapeVisitor
{
 public:
    void visit( Circle const& ) const override;
    void visit( Square const& ) const override;
};
```
## **void** accept**(** ShapeVisitor **const& )** override**;** A Visitor-Based Solution

```
private:
    double side;
    // ... Remaining data members
};
```
**void drawAllShapes( std::vector<std::unique\_ptr<Shape>> const& shapes )**

shapes  $\epsilon$  mplace back(  $\epsilon$  td::make unique( $\epsilon$  inclev( **4.2 ) )**;

```
{
    for( auto const& s : shapes )
 {
       s->accept( Draw{} )
 }
}
int main()
```
**{**

```
 using Shapes = std::vector<std::unique_ptr<Shape>>;
   // Creating some shapes
   Shapes shapes;
   shapes.emplace_back( std::make_unique<Circle>( 2.0 ) );
 shapes.emplace_back( std::make_unique<Square>( 1.5 ) );
```

```
class Draw : public ShapeVisitor
{
  public:
    void visit( Circle const& ) const override;
    void visit( Square const& ) const override;
};
```
**void drawAllShapes( std::vector<**std**::**unique\_ptr**<**Shape**>> const&** shapes **)**

```
{
    for( auto const& s : shapes )
 {
       s->accept( Draw{} )
    }
}
int main()
{
    using Shapes = std::vector<std::unique_ptr<Shape>>;
    // Creating some shapes
    Shapes shapes;
    shapes.emplace_back( std::make_unique<Circle>( 2.0 ) );
    shapes.emplace_back( std::make_unique<Square>( 1.5 ) );
    shapes.emplace_back( std::make_unique<Circle>( 4.2 ) );
    // Drawing all shapes
    drawAllShapes( shapes );
}
```
# The Classic Visitor Design Pattern

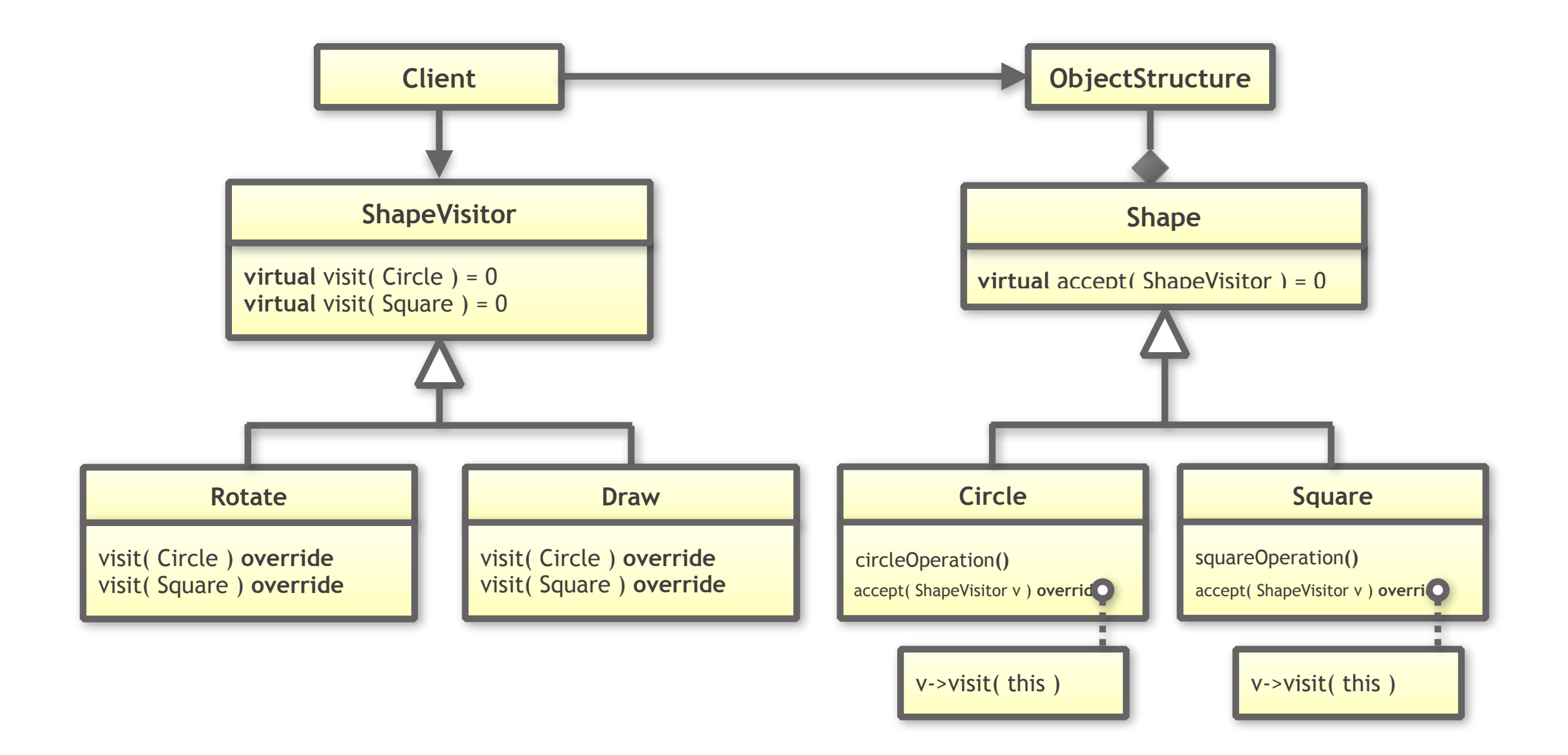

Advantages:

- Allows the non-intrusive addition of operations (OCP)
- Isolates the implementation details of S operations (SRP)

Disadvantages:

- Impedes the addition of new types (shapes)
- Restricts operations to the public interface of types
- Negatively affects performance (two virtual functions)

# The Classic Visitor Design Pattern

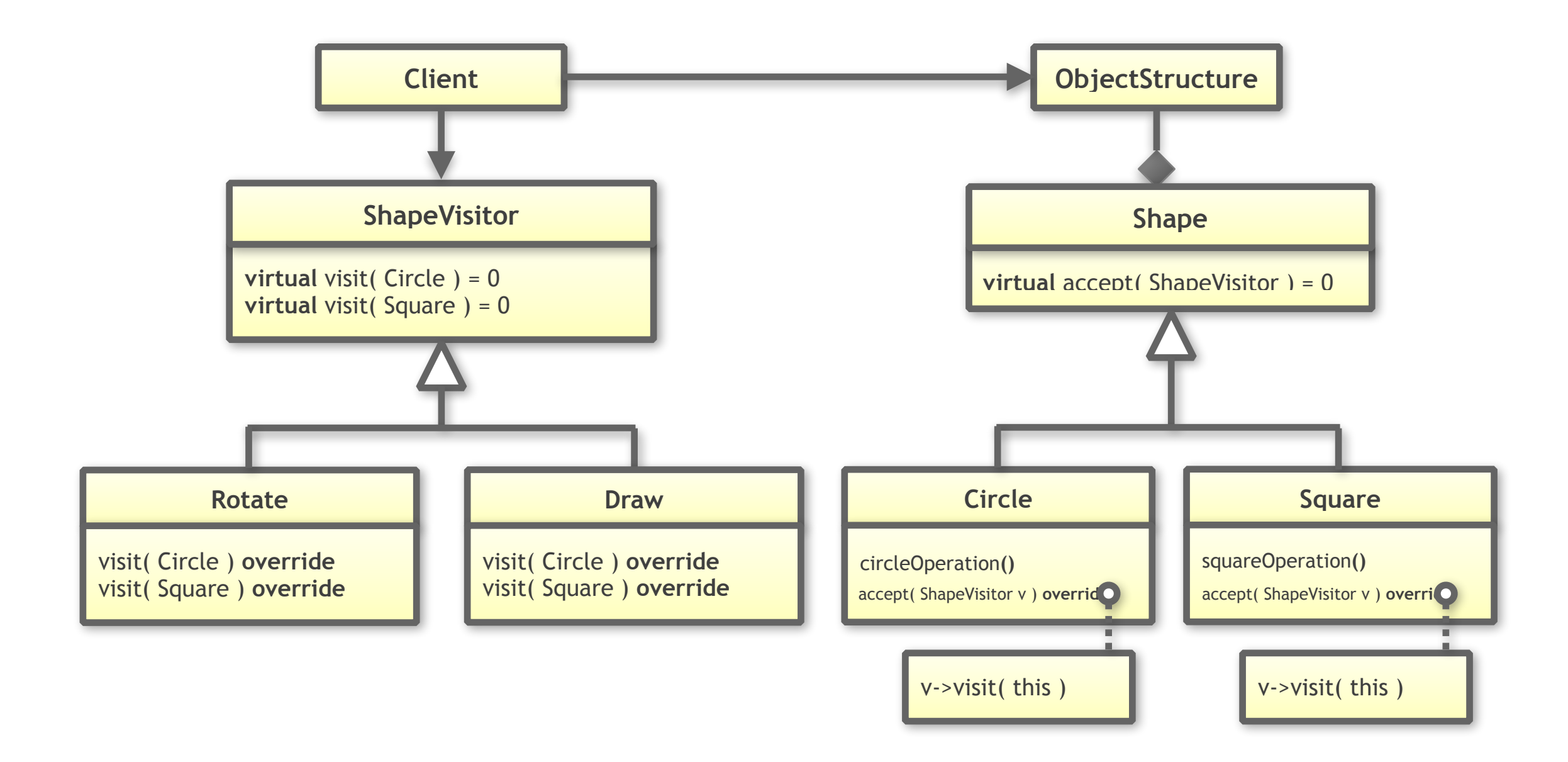

- Base class required (intrusive!)  $\bigodot$
- Promotes heap allocation O
- Requires memory managementO

Implementation-specific disadvantages:

# **But there is a modern solution …**

## **using** Shape **=** std**::**variant**<**Circle**,**Square**>;**

# A "Modern C++" Solution

```
class Circle {
 public:
 explicit Circle
( double rad 
)
         : radius{ rad }
        , // ... Remaining data members
     {}
 double getRadius() const noexcept
;
     // ... getCenter(), getRotation(), ...
 private:
 double radius
;
     // ... Remaining data members
};
class Square {
 public:
 explicit Square
( double s 
)
         : side
{ s 
}
        , // ... Remaining data members
     {}
 double getSide() const noexcept
;
     // ... getCenter(), getRotation(), ...
 private:
 double side
;
\mathcal{N} , remaining data members of the members of the members of the members of the members of the members of the members of the members of the members of the members of the members of the members of the members of the
```
# A "Modern C++" Solution

```
class Circle
{
  public:
     explicit Circle( double rad )
          : radius{ rad }
          , // ... Remaining data members
     {}
     double getRadius() const noexcept;
     // ... getCenter(), getRotation(), ...
  private:
     double radius;
     // ... Remaining data members
};
class Square
{
 public:
     explicit Square( double s )
          : side{ s }
          , // ... Remaining data members
     {}
     double getSide() const noexcept;
     // ... getCenter(), getRotation(), ...
 private:
     double side;
\mathcal{N} , remaining data members of the members of the members of the members of the members of the members of the members of the members of the members of the members of the members of the members of the members of the
```
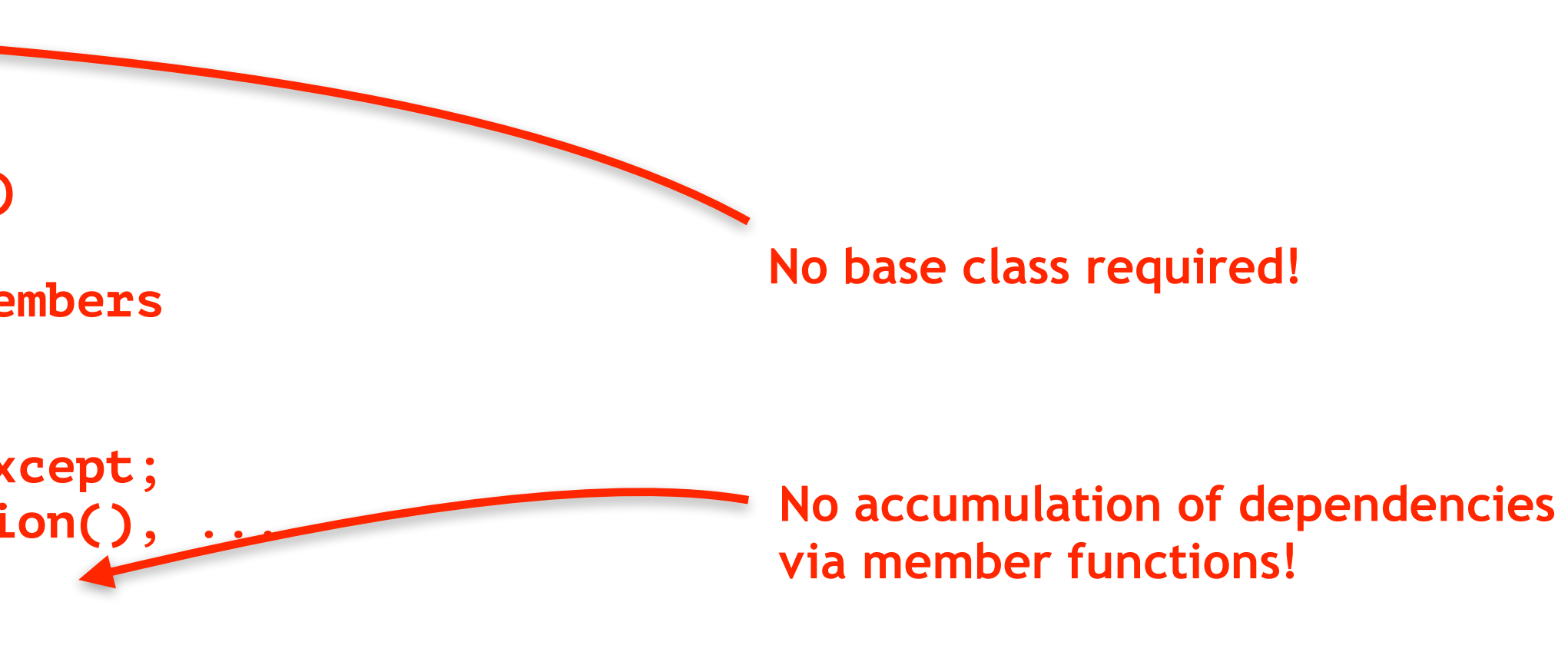

## **get as**  $\mathbf{C}$  **and**  $\mathbf{C}$  **in**  $\mathbf{C}$  **and**  $\mathbf{C}$  **notation**  $\mathbf{C}$ // ... getCenter(), getRotation(), ... A "Modern C++" Solution

```
private:
 double radius
;
   // ... Remaining data members
};
class Square {
  public:
    explicit Square( double s )
       : side{ s }
       , // ... Remaining data members
    {}
    double getSide() const noexcept;
    // ... getCenter(), getRotation(), ...
  private:
    double side;
    // ... Remaining data members
};
class Draw {
 public:
 void operator()( Circle const
&
) const
;
 void operator()( Square const
&
) const
;
};
```

```
using Shape 
= std::variant
<Circle
,Square
>
;
```
## **{}**  $A$  "Modern C++" Solution

// ... getLenter(), getKotation(), ...

```
private:
    double side;
    // ... Remaining data members
};
using Shape = std::variant<Circle,Square>;
void drawAllShapes( std::vector<Shape> const& shapes )
{
    for( auto const& s : shapes )
 {
       std::visit( Draw{}, s );
 }
}
int main()
{
    using Shapes = std::vector<Shape>;
    // Creating some shapes
    Shapes shapes;
    shapes.emplace_back( Circle{ 2.0 } );
class Draw
{
 public:
    void operator()( Circle const& ) const;
    void operator()( Square const& ) const;
};
```
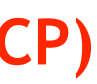

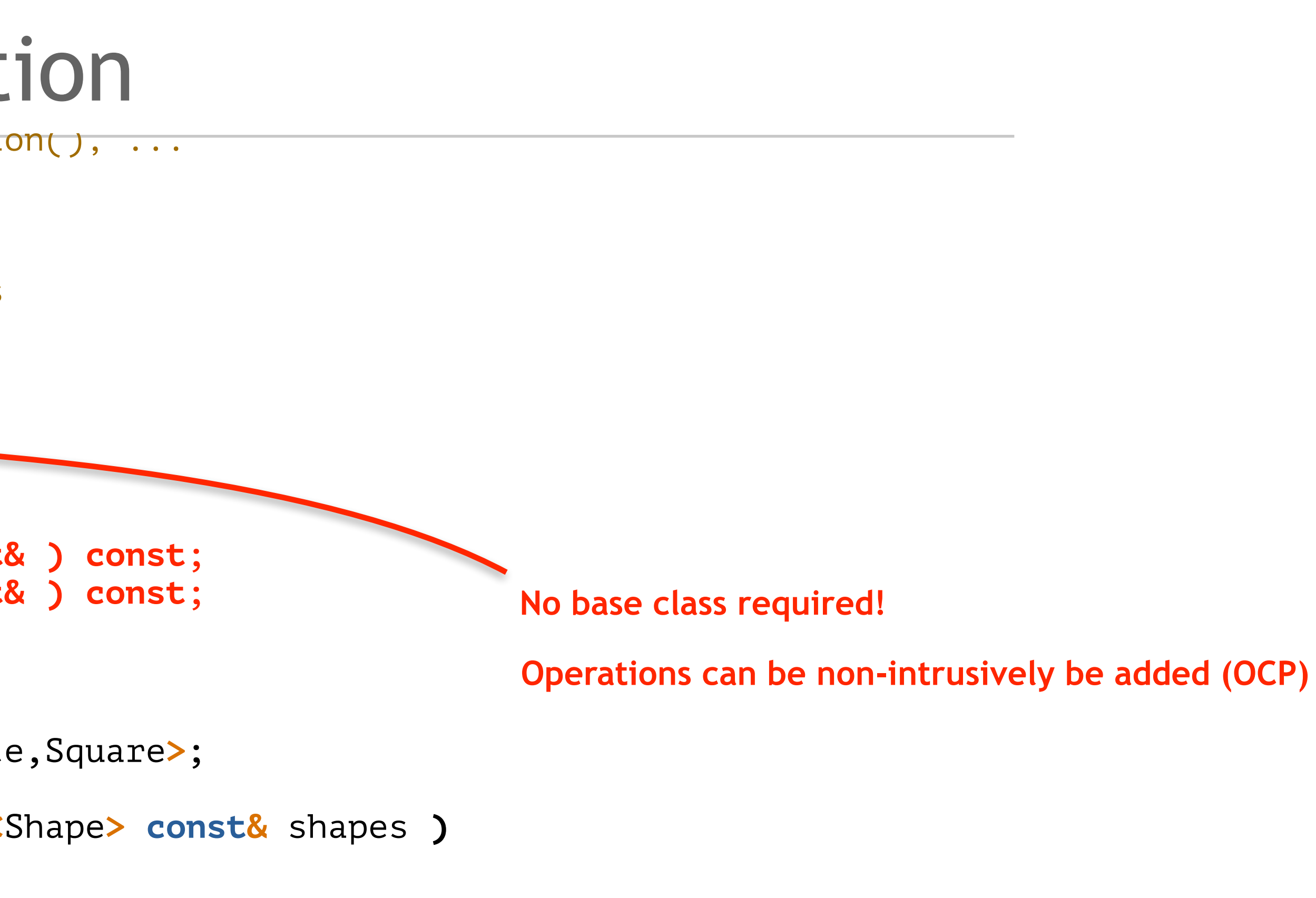

## **{}**  $A$  "Modern C++" Solution

// ... getLenter(), getKotation(), ...

```
private:
    double side;
    // ... Remaining data members
};
using Shape = std::variant<Circle,Square>;
void drawAllShapes( std::vector<Shape> const& shapes )
{
    for( auto const& s : shapes )
 {
       std::visit( Draw{}, s );
 }
}
int main()
{
    using Shapes = std::vector<Shape>;
    // Creating some shapes
    Shapes shapes;
    shapes.emplace_back( Circle{ 2.0 } );
class Draw
{
public:
    void operator()( Circle const& ) const;
    void operator()( Square const& ) const;
};
```
**A shape is a value, representing either a circle or a square**

## **{}**  $A$  "Modern C++" Solution

// ... getLenter(), getKotation(), ...

```
private:
    double side;
    // ... Remaining data members
};
using Shape = std::variant<Circle,Square>;
void drawAllShapes( std::vector<Shape> const& shapes )
{
    for( auto const& s : shapes )
 {
       std::visit( Draw{}, s );
 }
}
int main()
{
    using Shapes = std::vector<Shape>;
    // Creating some shapes
    Shapes shapes;
    shapes.emplace_back( Circle{ 2.0 } );
class Draw
{
public:
    void operator()( Circle const& ) const;
    void operator()( Square const& ) const;
};
```
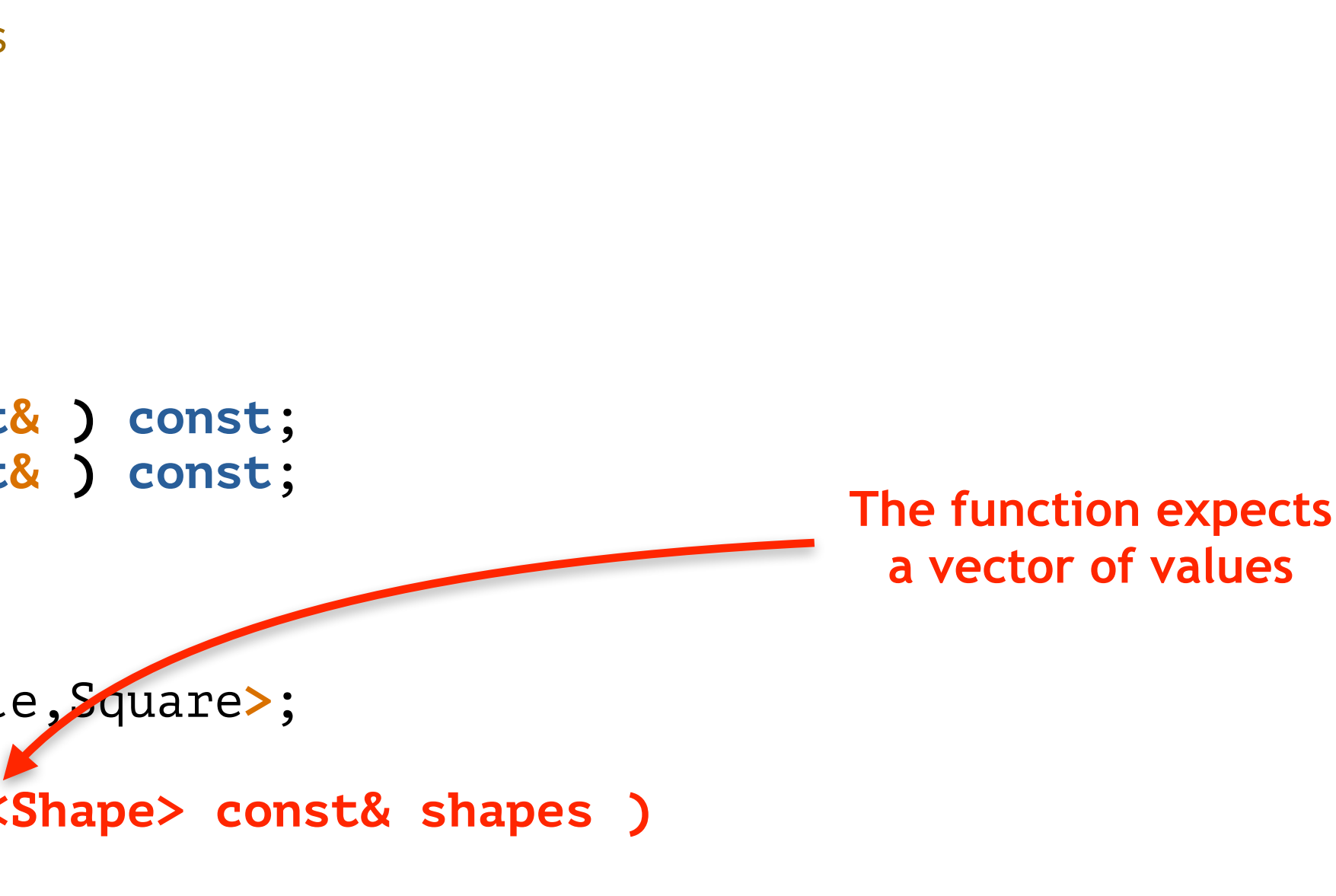

```
void drawAllShapes( std::vector<Shape> const& shapes )
{
    for( auto const& s : shapes )
 {
       std::visit( Draw{}, s );
    }
}
int main()
{
    using Shapes = std::vector<Shape>;
    // Creating some shapes
    Shapes shapes;
 shapes.emplace_back( Circle{ 2.0 } );
 shapes.emplace_back( Square{ 1.5 } );
    shapes.emplace_back( Circle{ 4.2 } );
    // Drawing all shapes
    drawAllShapes( shapes );
}
```
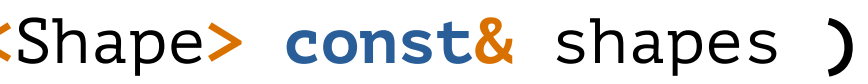

## **using** Shape **=** std**::**variant**<**Circle**,**Square**>;** A "Modern C++" Solution

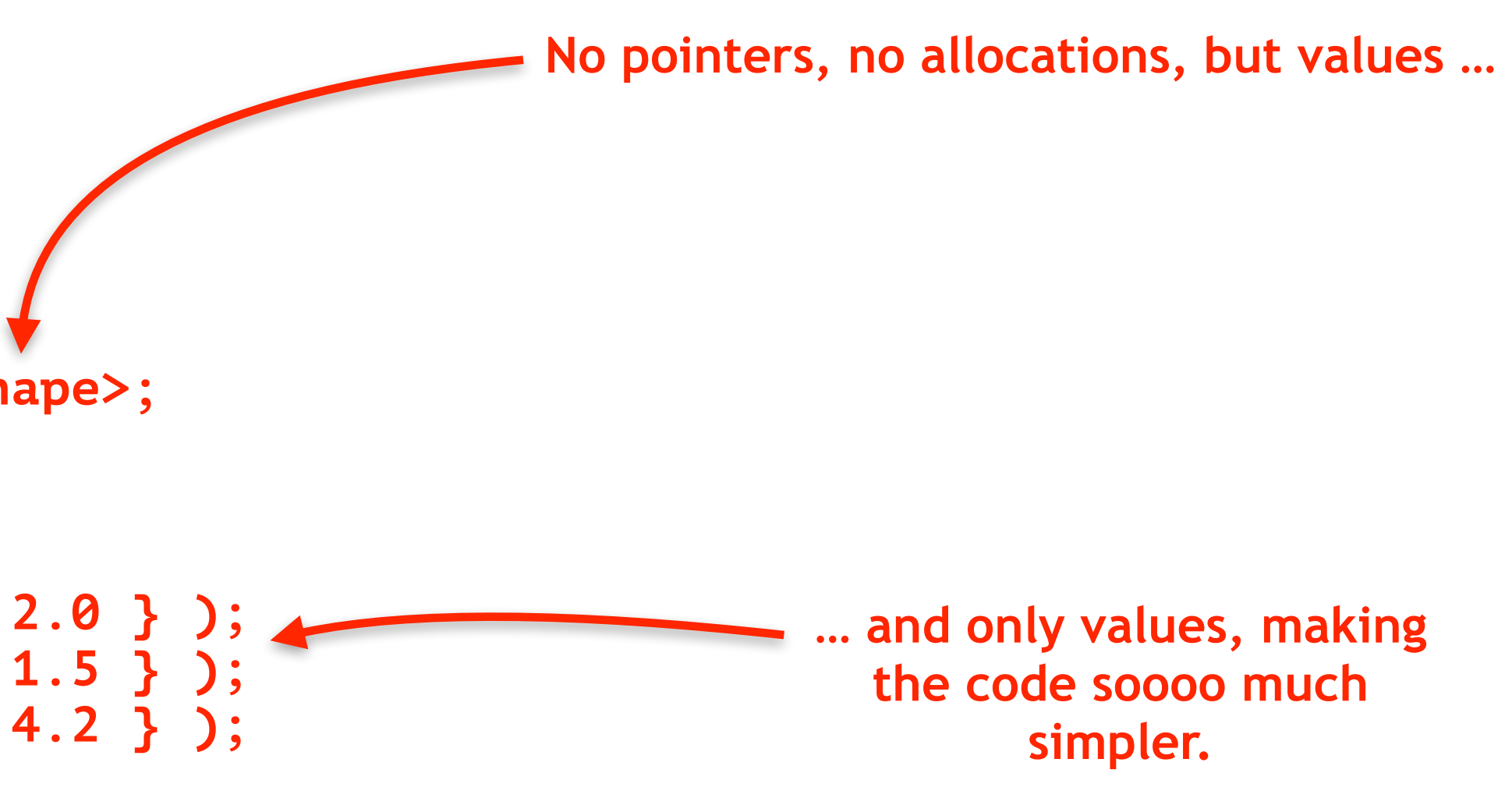

## A "Modern C++" Solution

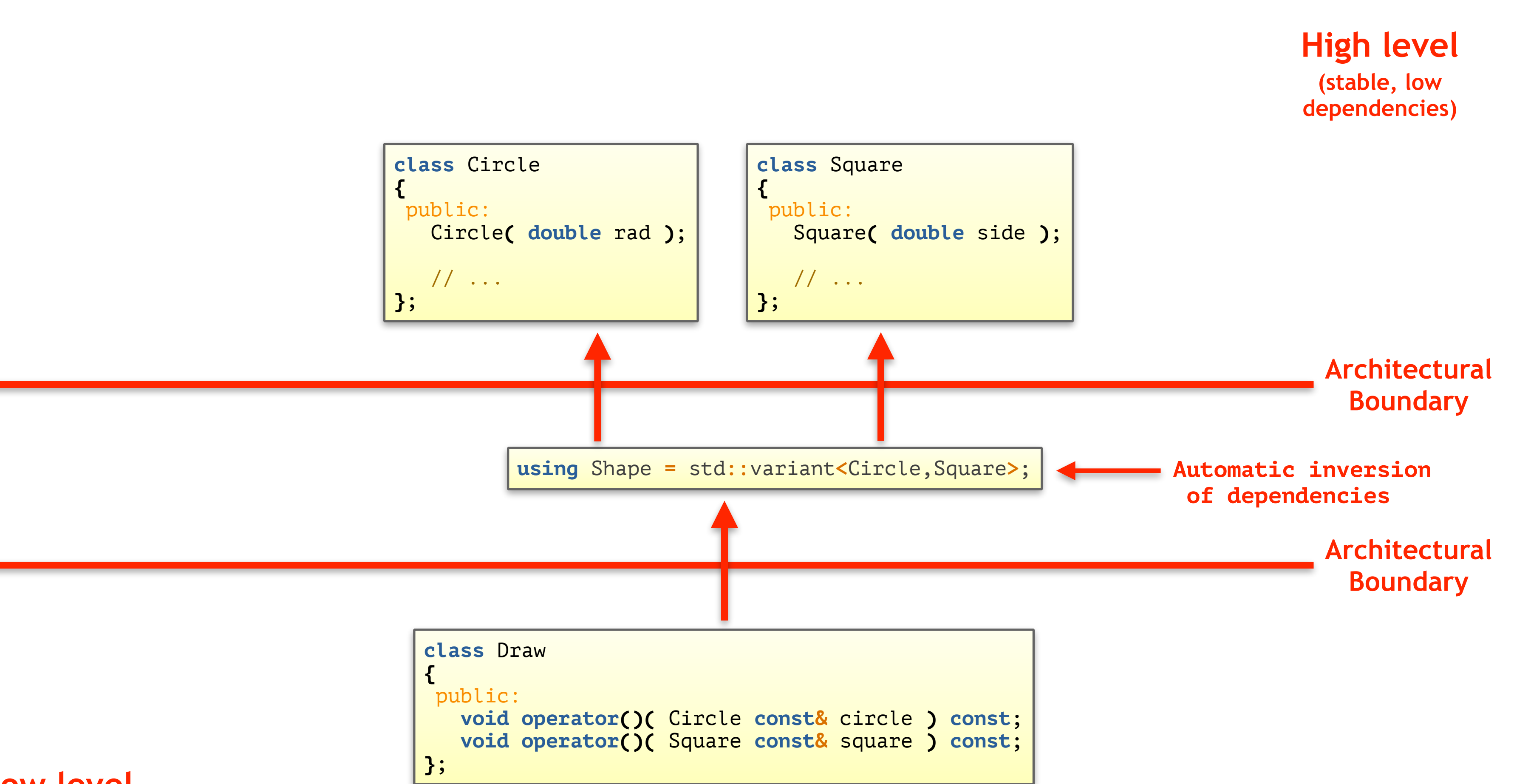

## **Low level (volatile, malleable, high dependencies)**

# A "Modern C++" Solution

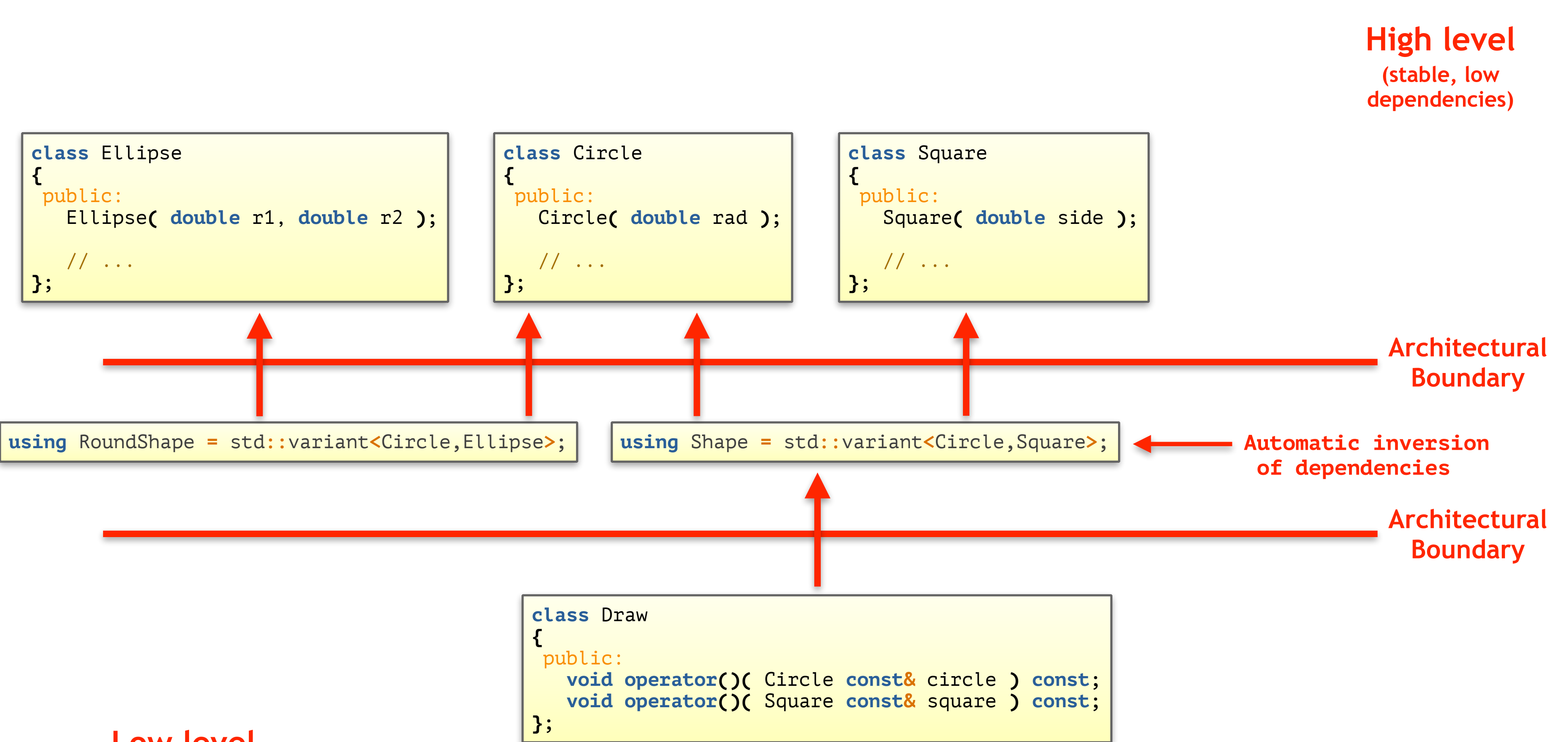

**Low level (volatile, malleable, high dependencies)**

# Evaluation of the Modern Visitor Style

This style of programming has many advantages:

- There is **no inheritance** hierarchy (non-intrusive)
- **No cyclic dependency** (implementation flexibility)
- The code is **so much simpler** (KISS)
- There are **no virtual functions**
- There are **no pointers** or indirections
- There is **no manual dynamic memory** allocation
- There is **no need to manage lifetime**
- There is **no lifetime-related issue** (no need for smart pointers)
- The **performance** is better

These are the advantages of value semantics!

## Performance Comparison

Performance … *sigh*

# Do you promise to not take the following results too seriously and as qualitative results only?

## Performance Comparison

- Using four different kinds of shape: circles, squares, ellipses and rectangles
- Using 10000 randomly generated shapes
- Performing 25000 translate() operations each
- Benchmarks with GCC-11.2.0 and Clang-12.0.1
- 8-core Intel Core i7 with 3.8 Ghz, 64 GB of main memory

# Performance Comparison

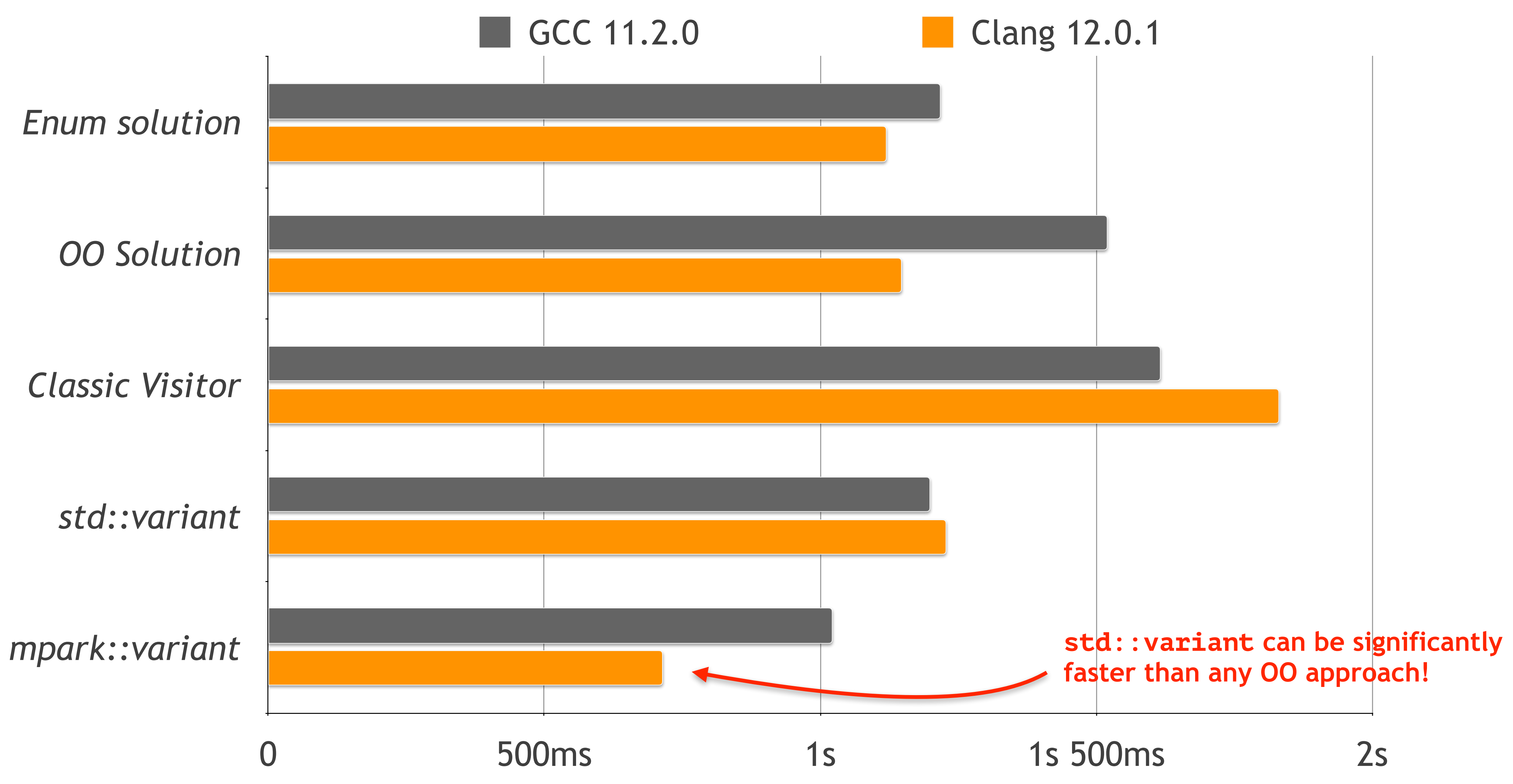

# How does std::visit() work? **Why is std::variant so fast?**

# The Secret behind std::visit()

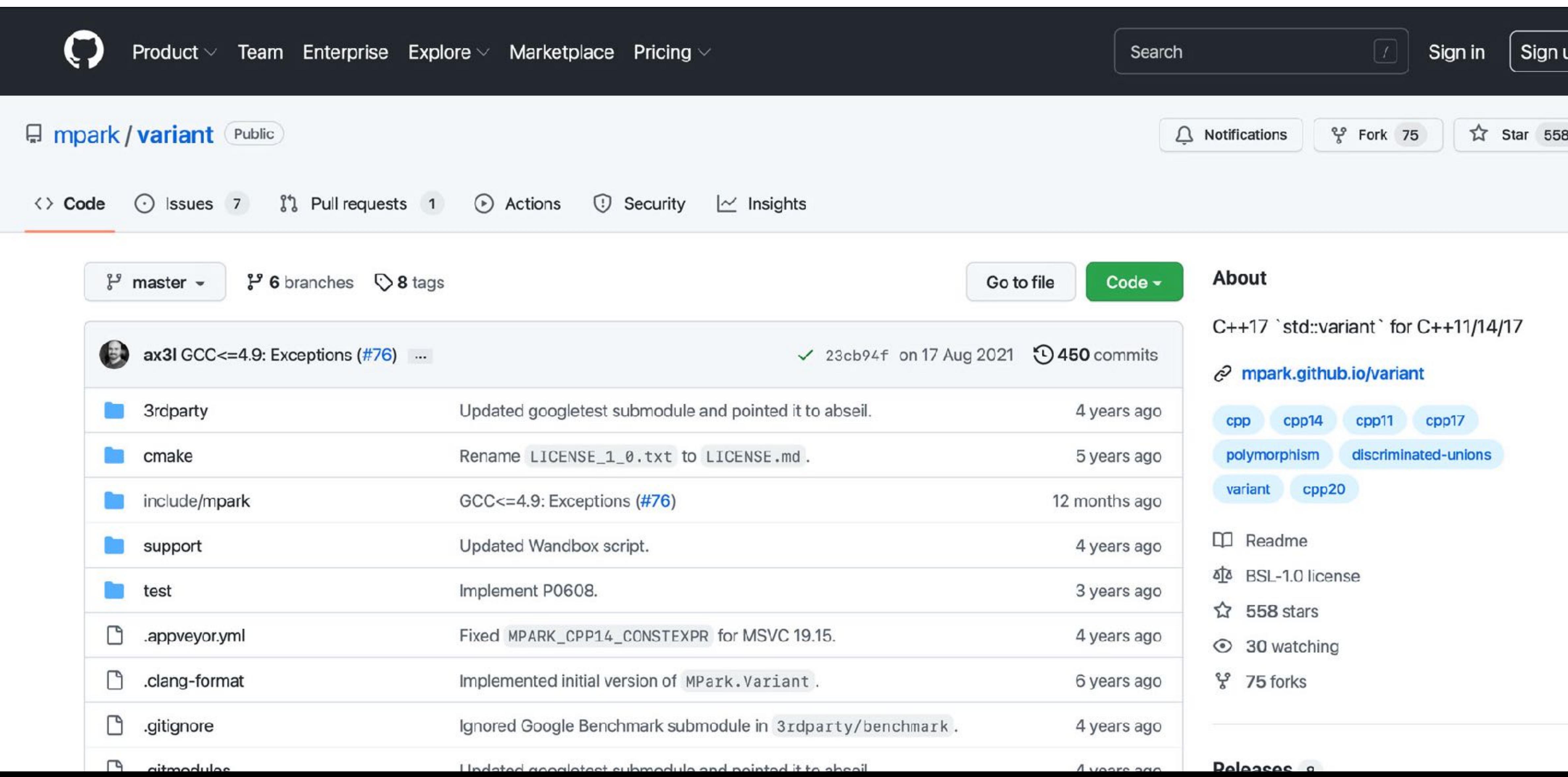

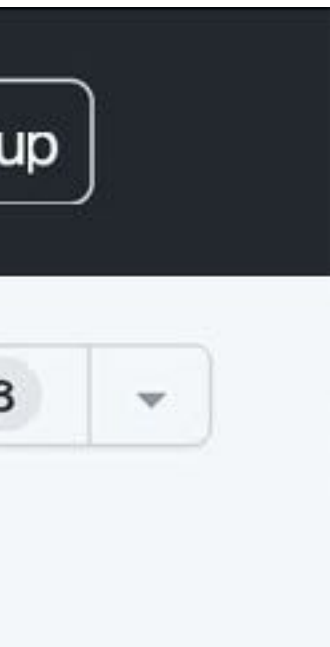

## The Secret behind std::visit()

```
template <std::size_t B, typename F, typename V, typename... Vs>
MPARK_ALWAYS_INLINE static constexpr R dispatch(
     F &&f, typename ITs::type &&... visited_vs, V &&v, Vs &&... vs)
{
#define MPARK_DISPATCH(I) \
  // ...
```

```
#define MPARK_DEFAULT(I) \
  // ...
```
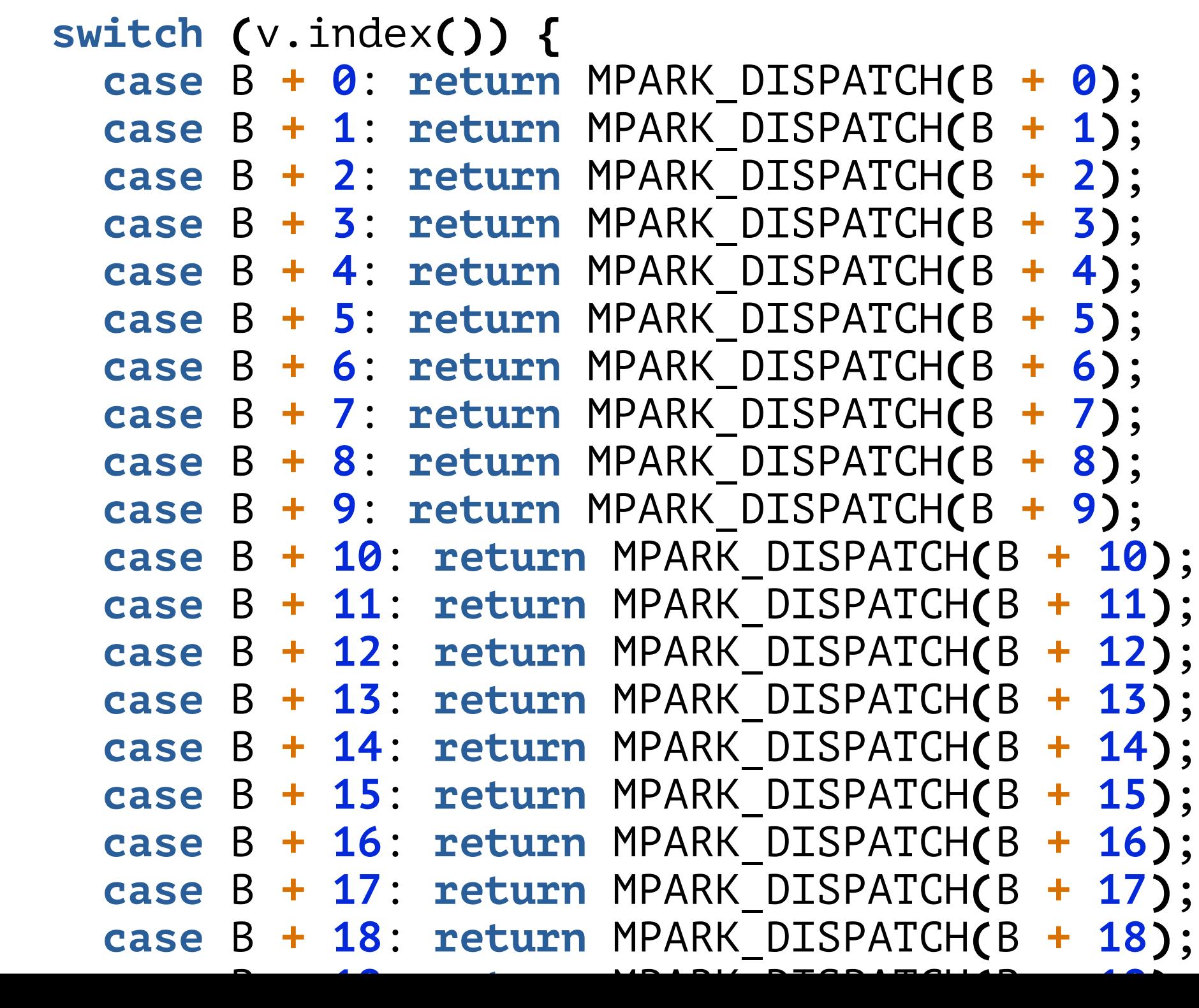

- Dispatch may be based on switch
- "Good old" procedural programming
- … which is generated,  $\mathbf{C}$
- … poses no maintenance issue, and C
- … and can be significantly faster.

# **Amazing, isn't it?**

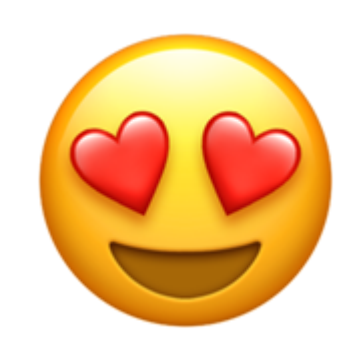

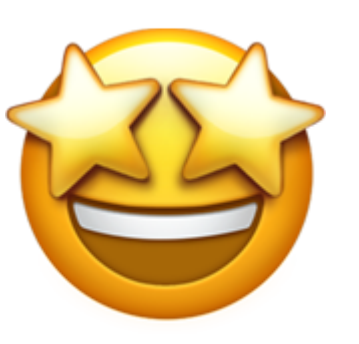

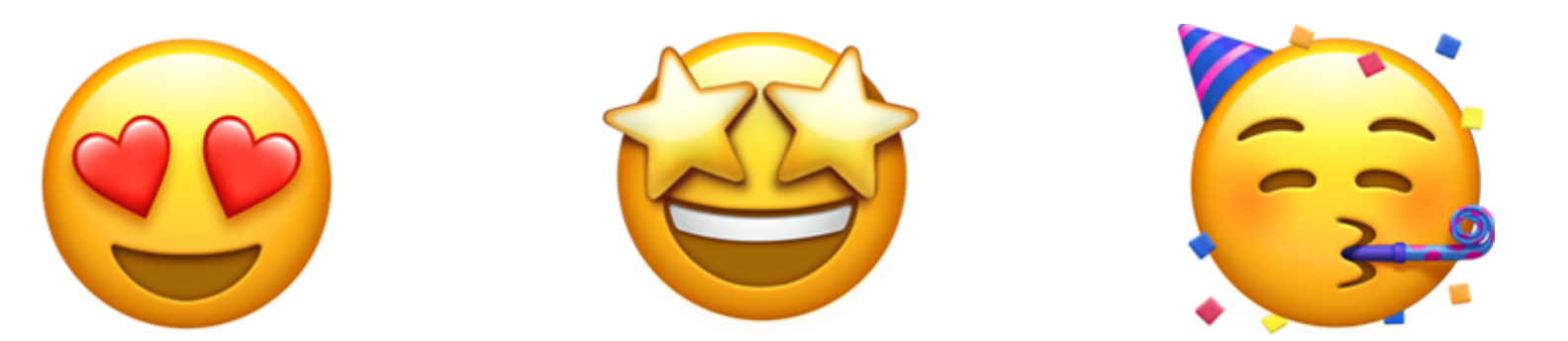

## Comparison of Visitor Implementations

**Classic Visitor Modern Visitor with std::variant**

**Intrusive (base class)**

**Non-intrusive (can be added on-the-fly)**

**Reference-semantics (based on references/pointers)**

## **Value-semantics (based on values)**

## **OOP style Procedural style**

**Slow (many virtual functions, scattered memory access)**

## **Fast**

**(no virtual functions, contiguous memory access)**

# Potential Disadvantages of std:: variant

- Use alternatives of approximately the same size • Revert to pointers (with a performance disadvantage)
	-
	- Use the Proxy design pattern
	- Use the Bridge design pattern
- Be aware that std::variant reveals a lot of information (dependencies!) • Revert to pointers (with a performance disadvantage)

# **In Dynamic Polymorphism, you have to choose between adding types or operations.**

# **Do I always have to choose between adding types or operations?**

# The Acyclic Visitor Design Pattern

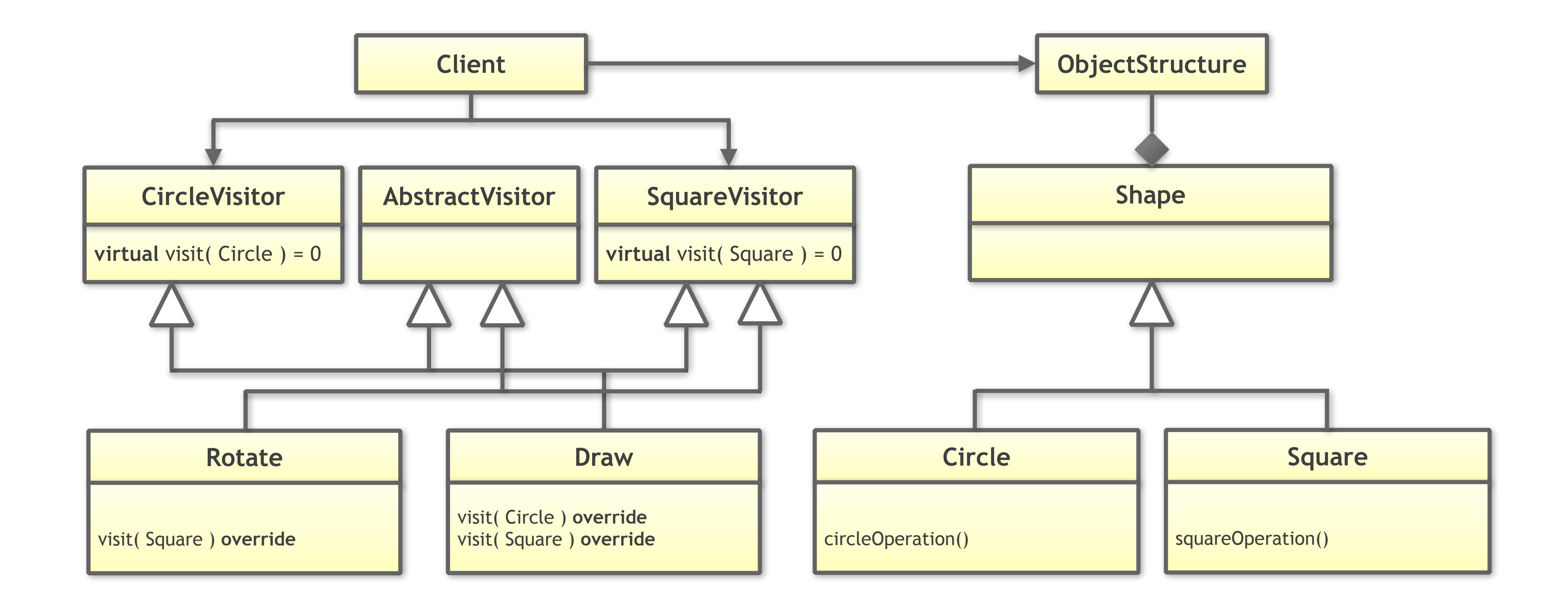

# The Acyclic Visitor Design Pattern

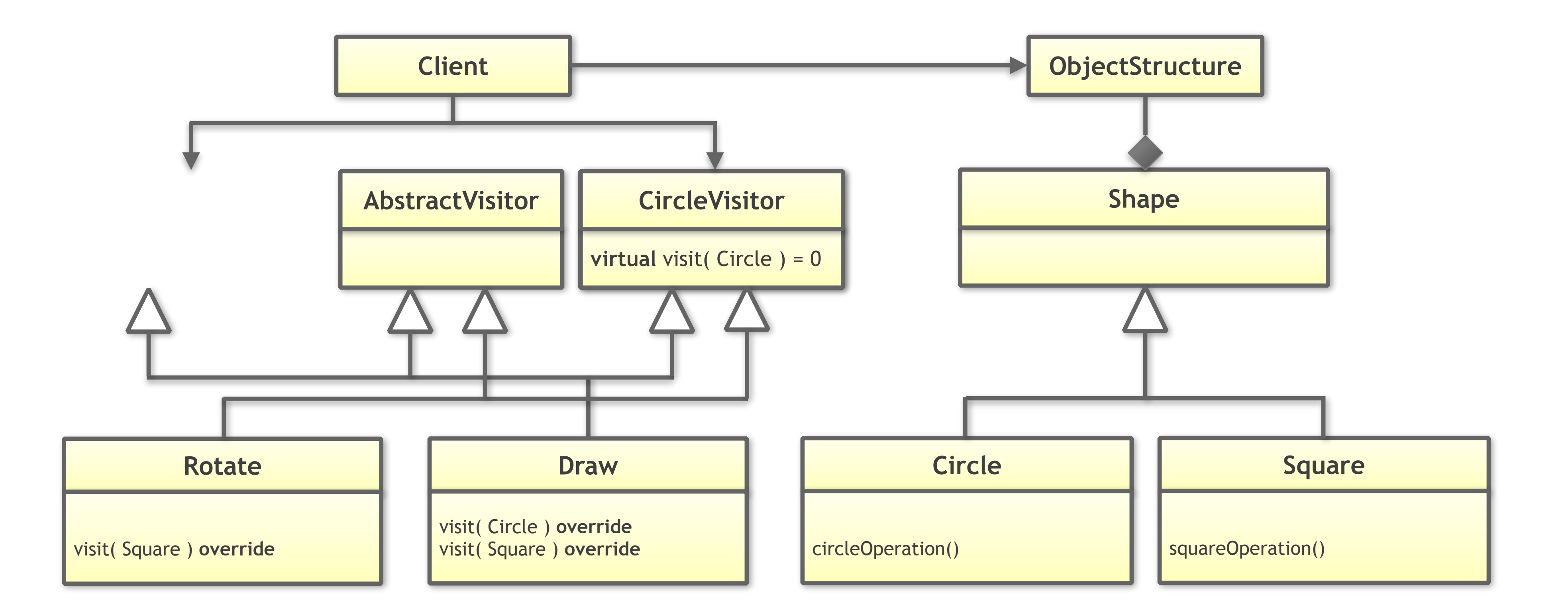

# The Acyclic Visitor Design Pattern

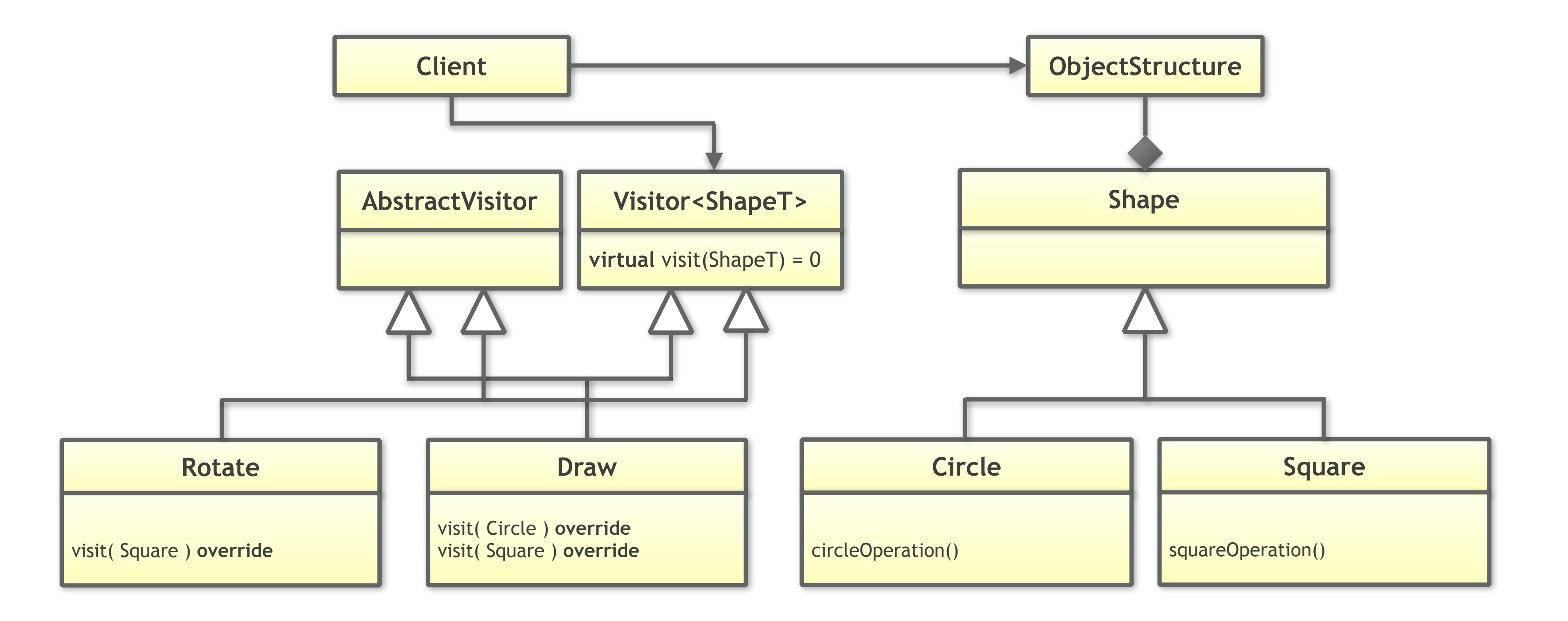
#### The Acyclic Visitor Design Pattern

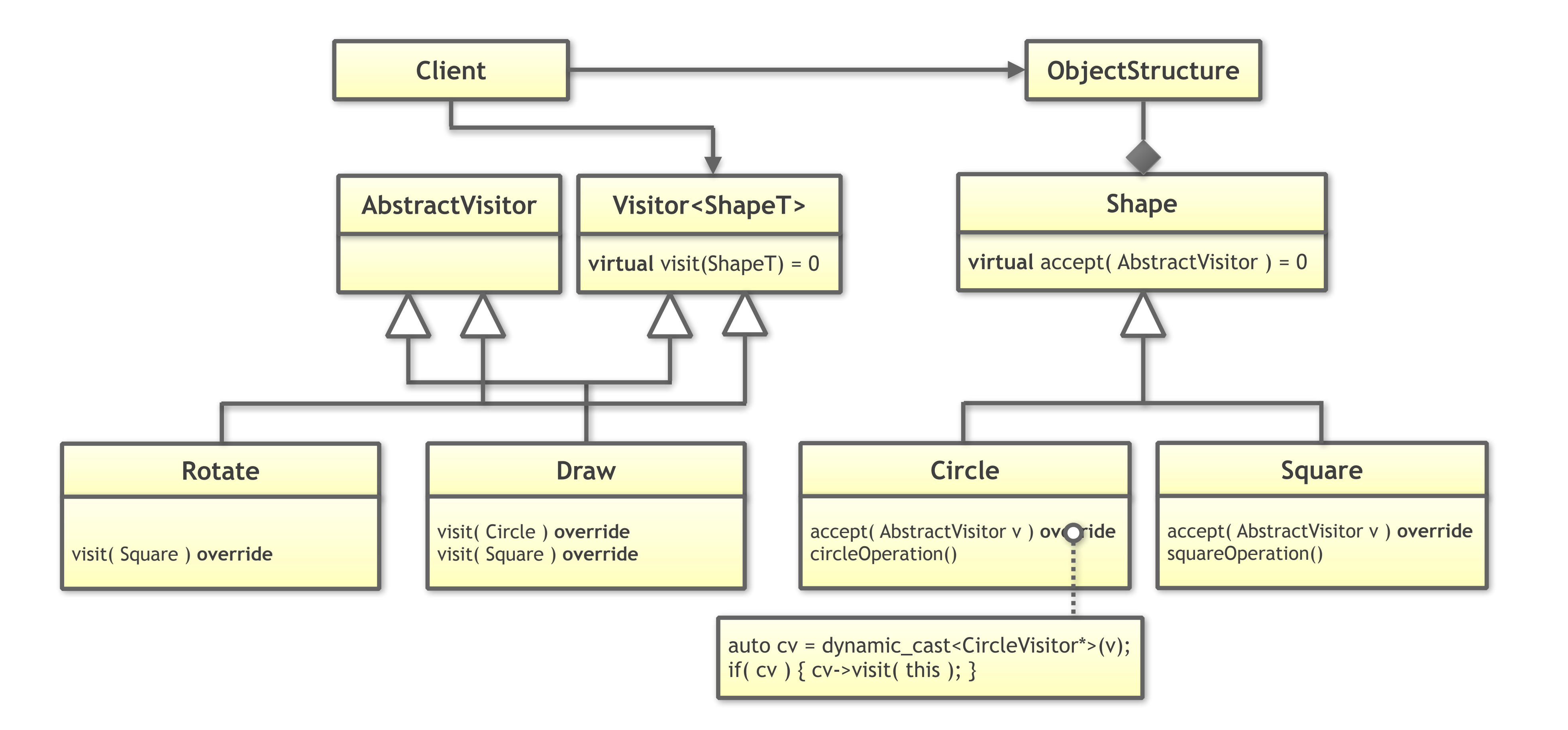

## The Acyclic Visitor Design Pattern

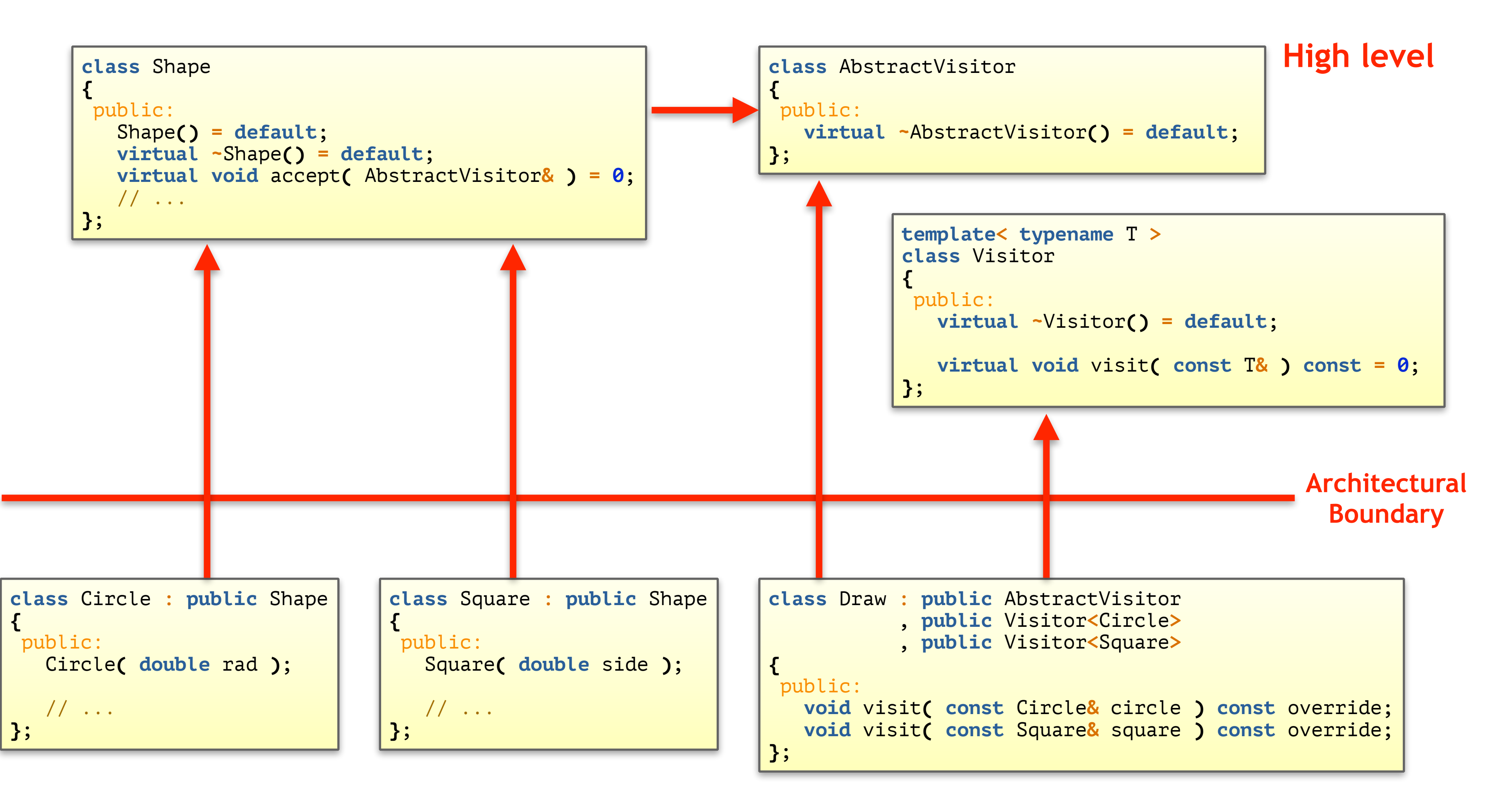

#### **Low level**

## Performance Comparison

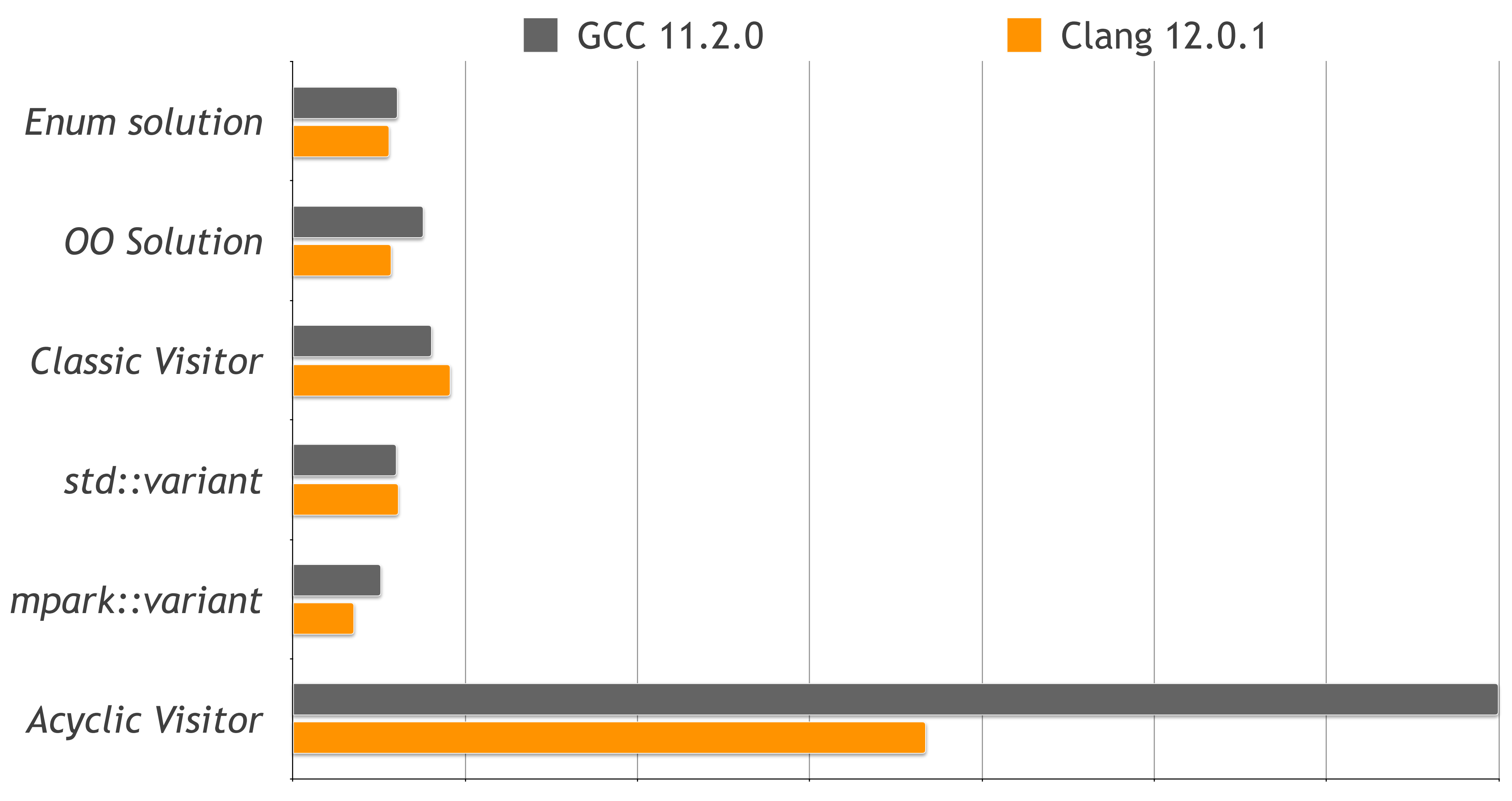

0 2s 4s 6s 8s 10s 12s 14s

#### Summary

The Visitor design pattern is the right choice if you want to add operations. The Visitor design pattern is the wrong choice if you want to add types. Prefer the value-semantics based implementation based on std::variant.

- 
- 
- 
- Beware the performance of Acyclic Visitors.

#### Book Reference

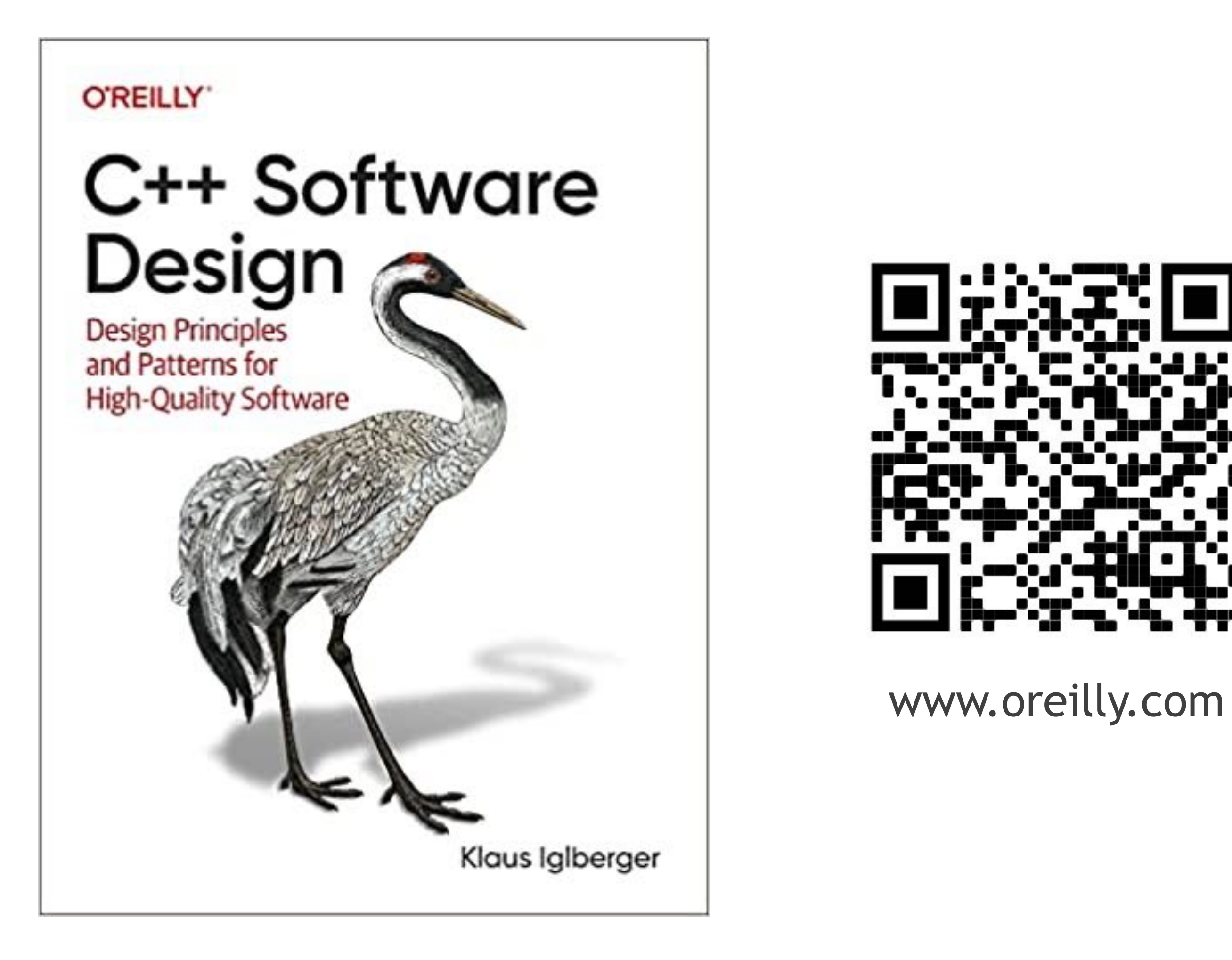

## **Breaking Dependencies** The Visitor Design Pattern

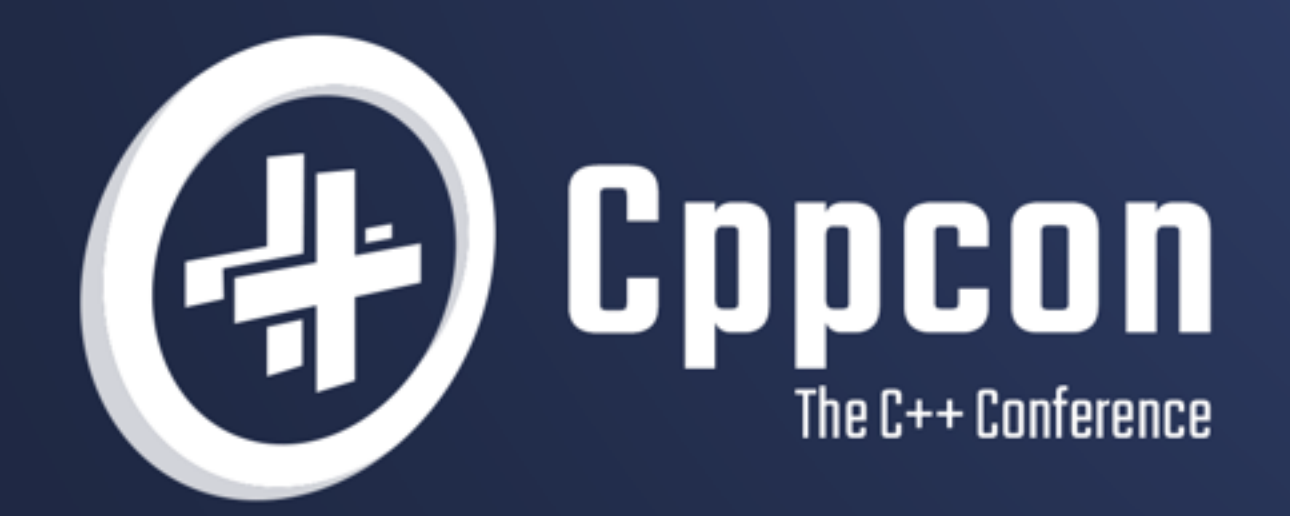

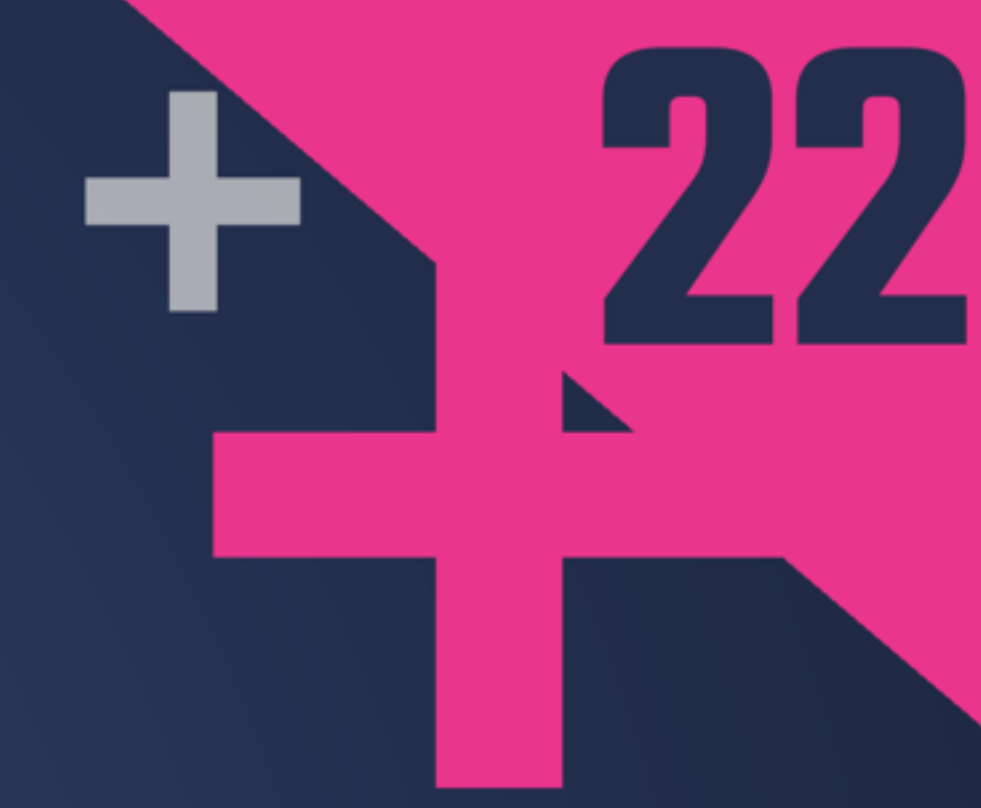

# KLAUS IGLBERGER

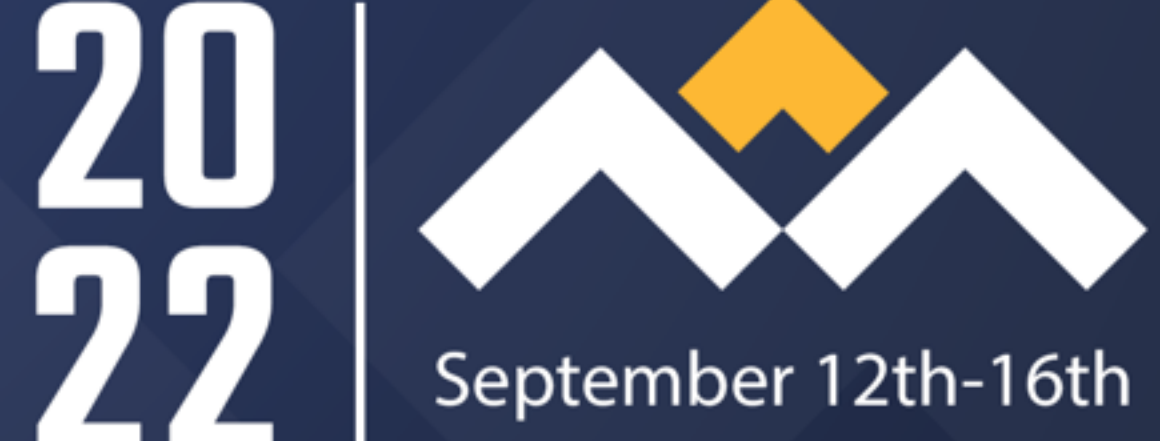

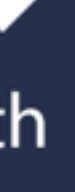